# **//////// Microtips** TECHNOLOGY

EPD Module User Manual

# MT-DFG0210BNS060F0

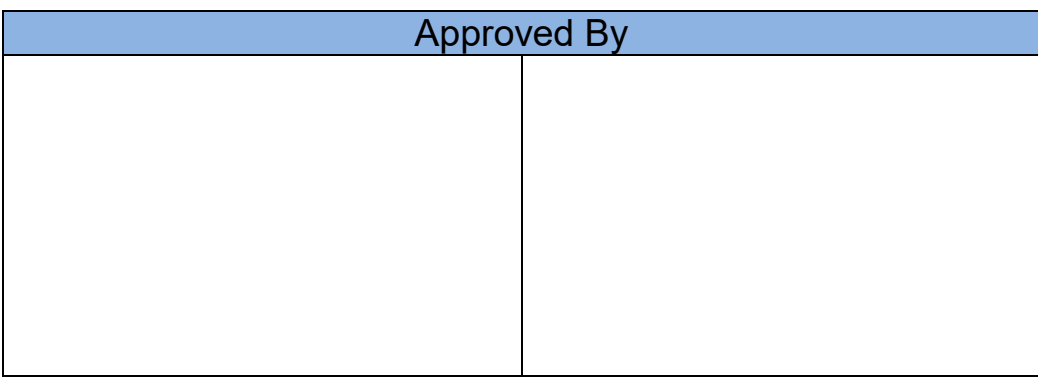

- Tel: 1 (888) 499-8477
- Fax: (407) 273-0771
- E-mail: mtusainfo@microtipsusa.com
- Web: www.microtipsusa.com

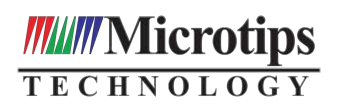

# EPD Module User Manual<br>Specification for 2.1 inch EPD<br>odel NO. : MT-DFG0210BNS060F0 **Model NO. : MT-**DFG0210BNS060F0

# **MT's Confirmation:**

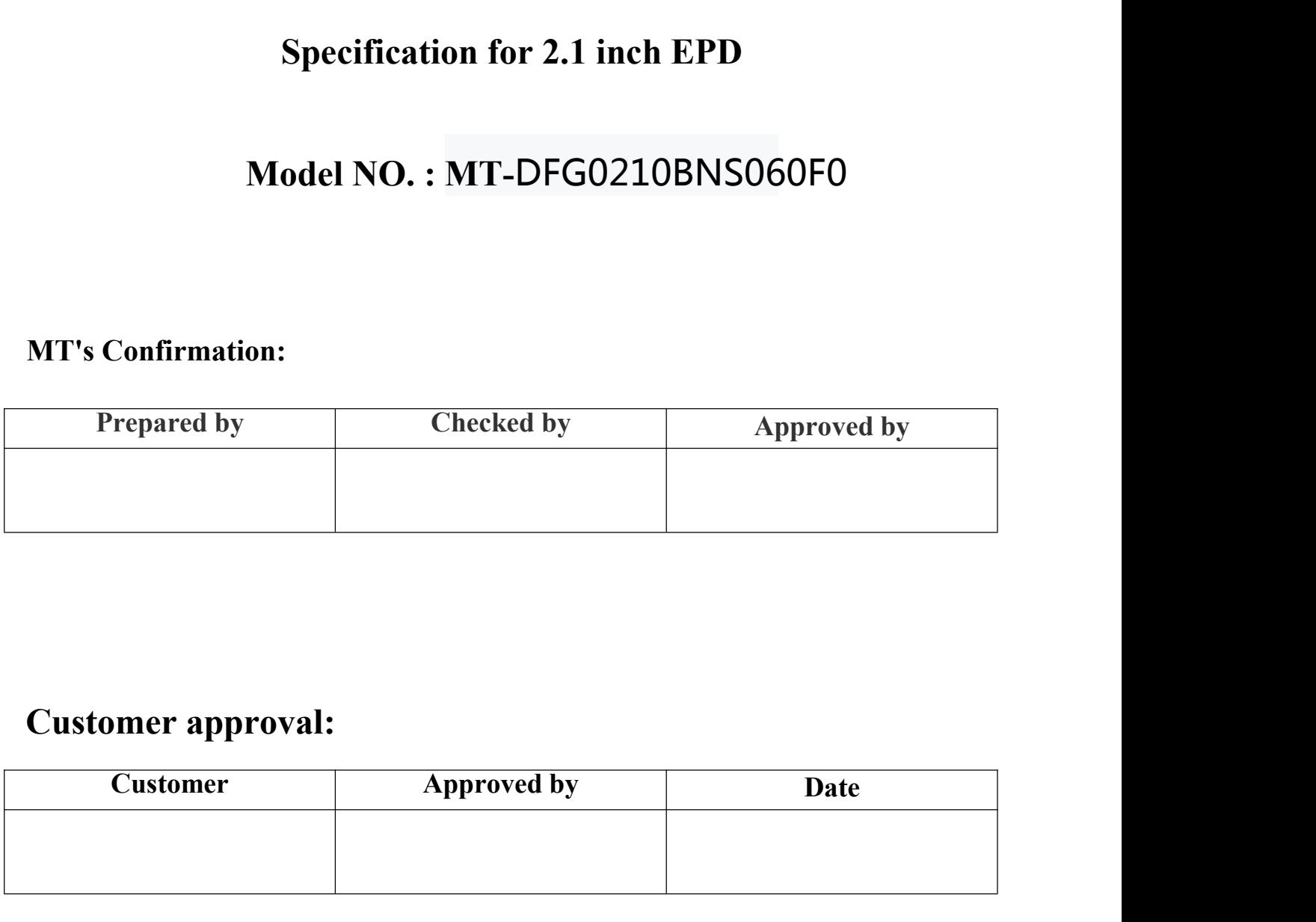

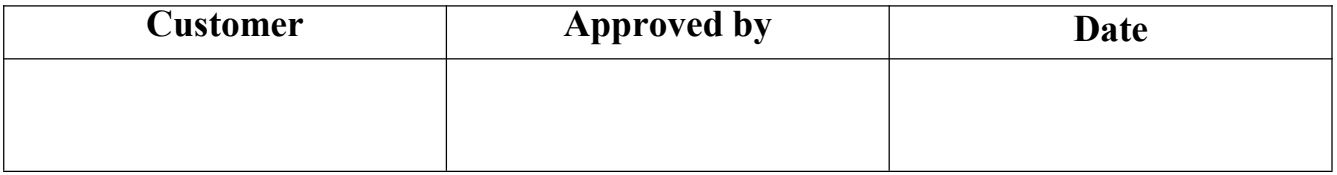

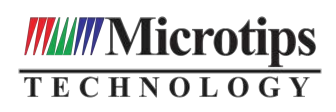

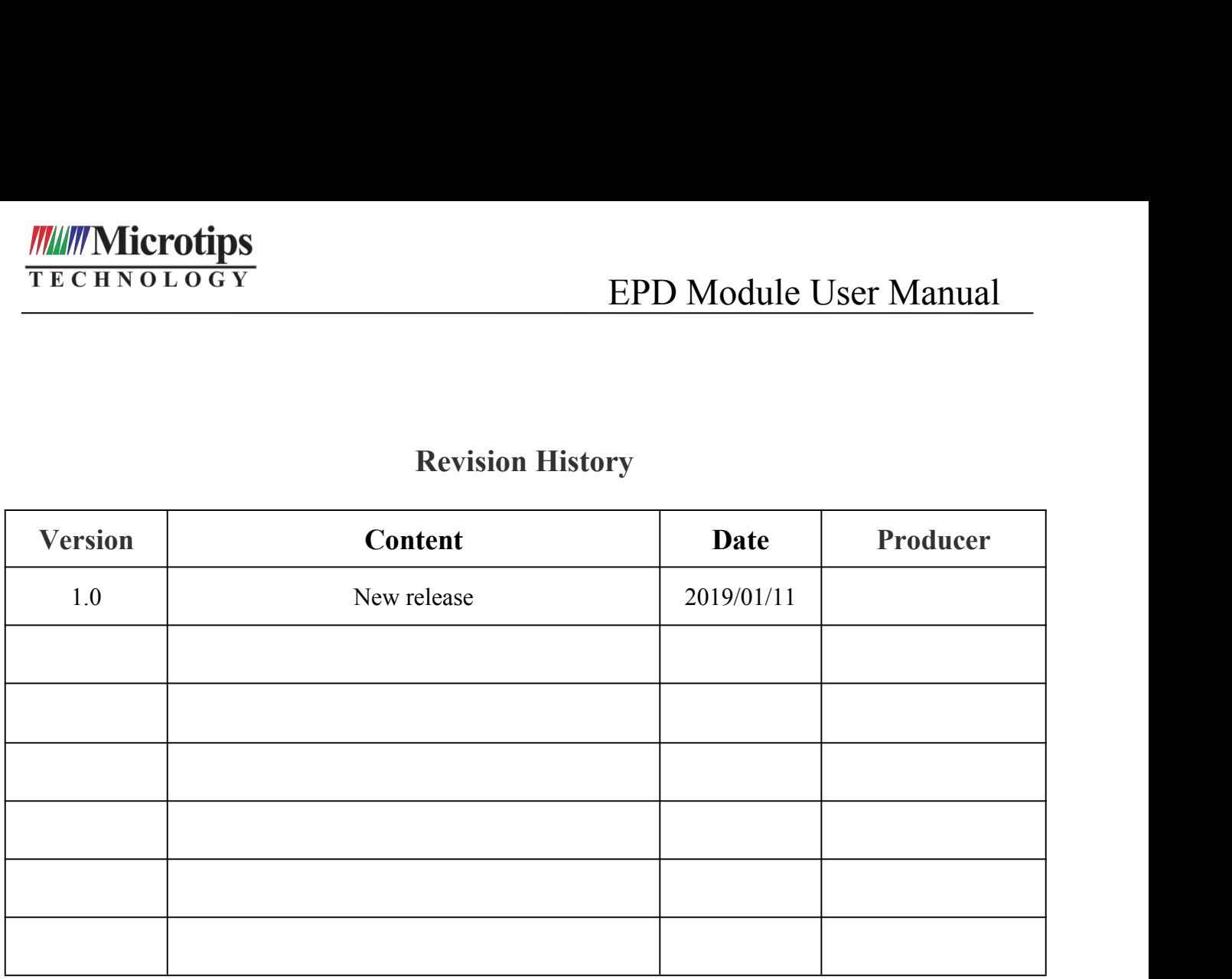

# **CONTENTS**

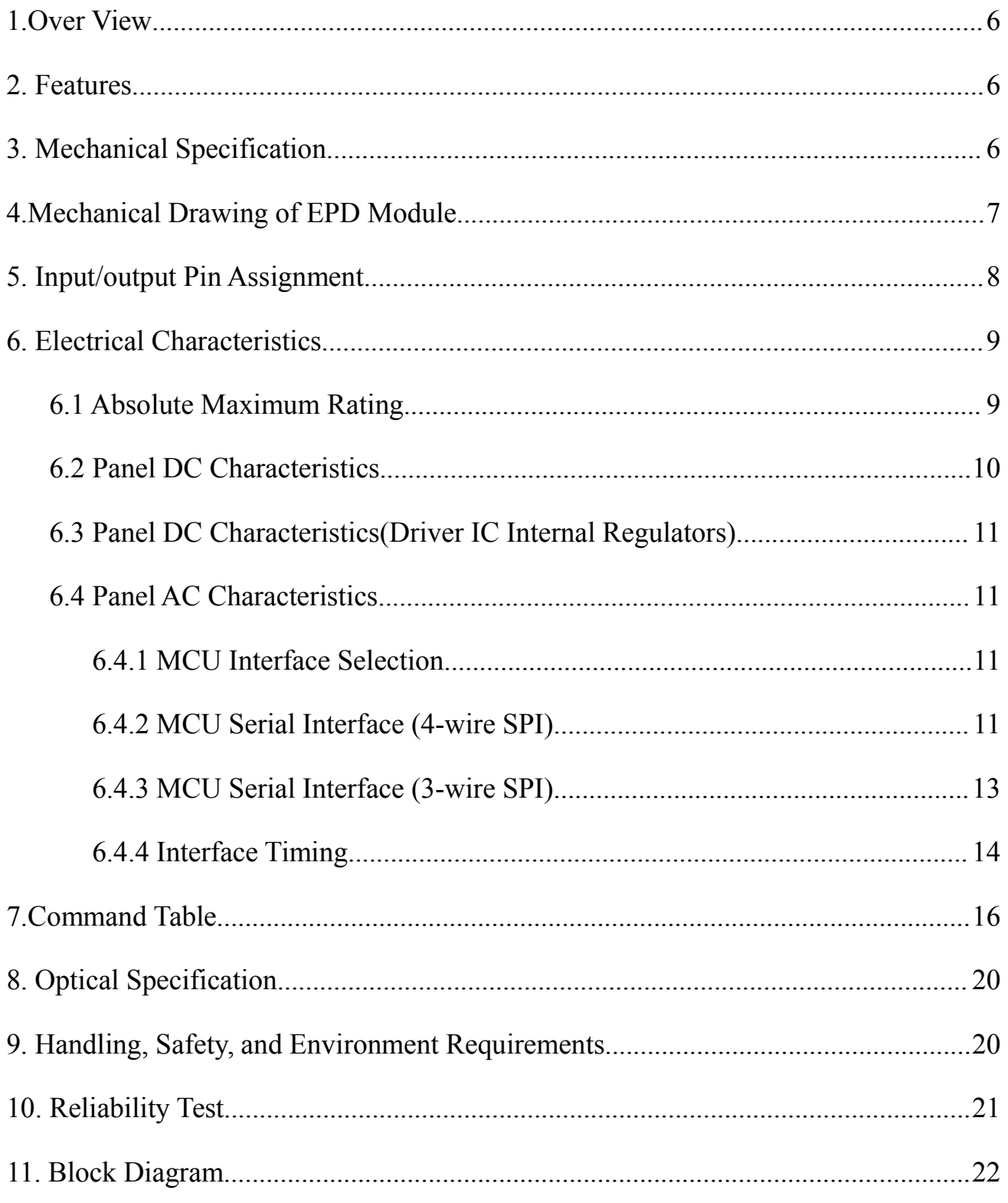

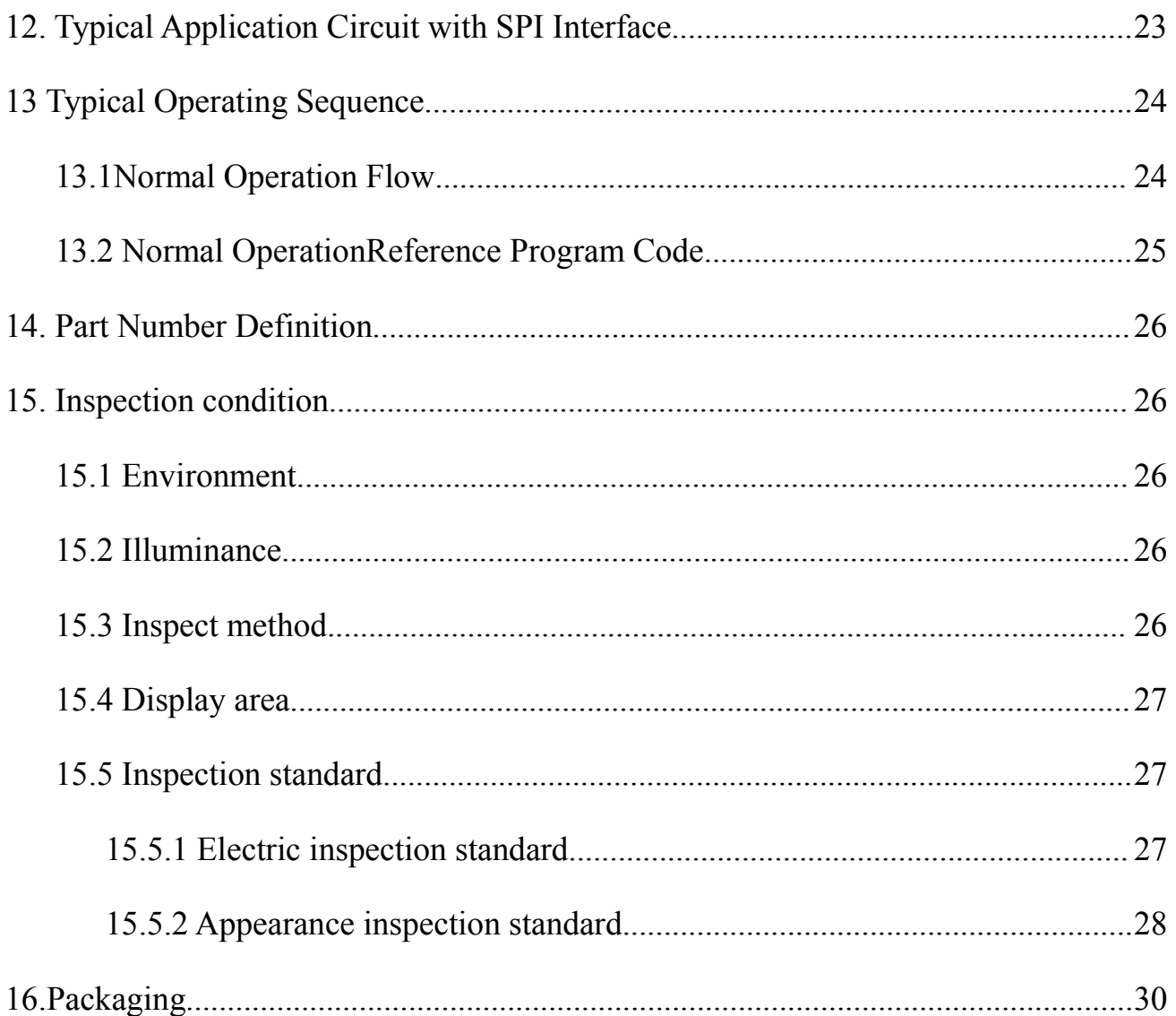

# **1. Over View**

EPD Module User Manual<br>noretic Display (AM EPD), with interface<br>e to display images at 1-bit white and **MT-DFG0210BNS060F0** is an Active Matrix Electrophoretic Display (AM EPD), with interface and a reference system design. The display is capable to display images at 1-bit white and black full display capabilities. The 2.10 inch active area contains  $72\times172$  pixels. The module is a Flexible TFT-array driving electrophoresis display, with integrated circuits including gate driver, source driver, MCU interface, timing controller, oscillator, DC-DC, SRAM, LUT, VCOM. Module can be used in portable electronic devices, such as Electronic Shelf Label (ESL) System. **MT-DFG0210BNS060F0** is an Active Matrix Electr<br>and a reference system design. The display is capable<br>black full display capabilities. The 2.10 inch active a<br>a Flexible TFT-array driving electrophoresis displa<br>driver, sou and a reference system design. The display is capable<br>black full display capabilities. The 2.10 inch active area c<br>a Flexible TFT-array driving electrophoresis display, w<br>driver, source driver, MCU interface, timing contr and a reterence system design. The display is capable to display images at<br>black full display capabilities.The 2.10 inch active area contains  $72\times172$  pixel:<br>a Flexible TFT-array driving electrophoresis display, with in black full display capabilities.The 2.10 inch active a<br>
a Flexible TFT-array driving electrophoresis display<br>
driver, source driver, MCU interface, timing controlle<br>
Module can be used in portable electronic devices, suc a Flexible TFT-array driving electrophoresis c<br>driver, source driver, MCU interface, timing con<br>Module can be used in portable electronic devices,<br> $\sqrt{2 \times 172}$  pixels display<br> $\sqrt{11}$ High contrast High reflectance<br> $\sqrt{1$ **Example 11 Fanaly driving electrophotes display, which**<br>driver, source driver, MCU interface, timing controller, oscillate<br>Module can be used in portable electronic devices, such as Electro<br>2. **Features**<br> $\blacklozenge$   $72\times172$ driver, source driver, MCU interface, timing controller, os<br>
Module can be used in portable electronic devices, such as E<br>
2. Features<br>
◆T2×172 pixels display<br>
◆High contrast High reflectance<br>
◆Ultra wide viewing angle Ul Module can be used in portable electronic devices, such as Electronic Shelf L<br>
2. Features<br>  $\blacktriangleright$ 72×172 pixels display<br>  $\blacktriangleright$ High contrast High reflectance<br>  $\blacktriangleright$ Ultra wide viewing angle Ultra low power consumption<br>

# **2. Features**

- 
- 
- 
- 
- 
- 
- 
- 
- 
- 
- 2. Features<br>  $\bigstar$ 72×172 pixels display<br>
→ High contrast High reflectance<br>
→ Ultra wide viewing angle Ultra low power consumption<br>
→ Pure reflective mode<br>
→ Bi-stable display<br>
→ Commercial temperature range<br>
→ Landscape 2. Features<br>  $\blacklozenge$  72×172 pixels display<br>  $\blacklozenge$  High contrast High reflectance<br>  $\blacklozenge$  Ultra wide viewing angle Ultra low power consumption<br>  $\blacklozenge$  Pure reflective mode<br>  $\blacklozenge$  Bi-stable display<br>  $\blacklozenge$  Commercia
- 
- 
- 2. Features<br>  $\blacklozenge$  72×172 pixels display<br>  $\blacklozenge$  High contrast High reflectance<br>  $\blacklozenge$  Ultra wide viewing angle Ultra low power consumption<br>  $\blacklozenge$  Dure reflective mode<br>  $\blacklozenge$  Di-stable display<br>  $\blacklozenge$  Landscape ◆72×172 pixels display<br>
◆ High contrast High reflectance<br>
◆ Ultra wide viewing angle Ultra low power consumption<br>
◆ Pure reflective mode<br>
◆ Bi-stable display<br>
◆ Commercial temperature range<br>
◆ Landscape portrait modes<br>
◆ ◆High contrast High reflectance<br>
◆Ultra wide viewing angle Ultra low power cons<br>
◆Pure reflective mode<br>
◆Bi-stable display<br>
◆Commercial temperature range<br>
◆Landscape portrait modes<br>
◆Flexible substrate anti-glare display ◆Ultra wide viewing angle Ultra low power consumption<br>◆Dure reflective mode<br>→ Si-stable display<br>◆Commercial temperature range<br>→ Landscape portrait modes<br>◆Flexible substrate anti-glare display surface<br>◆On-chip bisplay RAM voltage ◆Bi-stable display<br>
◆Commercial temperature range<br>
◆Landscape portrait modes<br>
◆Flexible substrate anti-glare display surface<br>
◆Ultra Low current deep sleep mode<br>
◆On chip display RAM<br>
◆Waveform can stored in On-chip OTP ommercial temperature range<br>
andscape portrait modes<br>
ltra Low current deep sleep mode<br>
ltra Low current deep sleep mode<br>
in chip display RAM<br>
read external and in On-chip OTP or written by MCU<br>
prich price prince and regu
- 
- $\blacklozenge$  ignal master

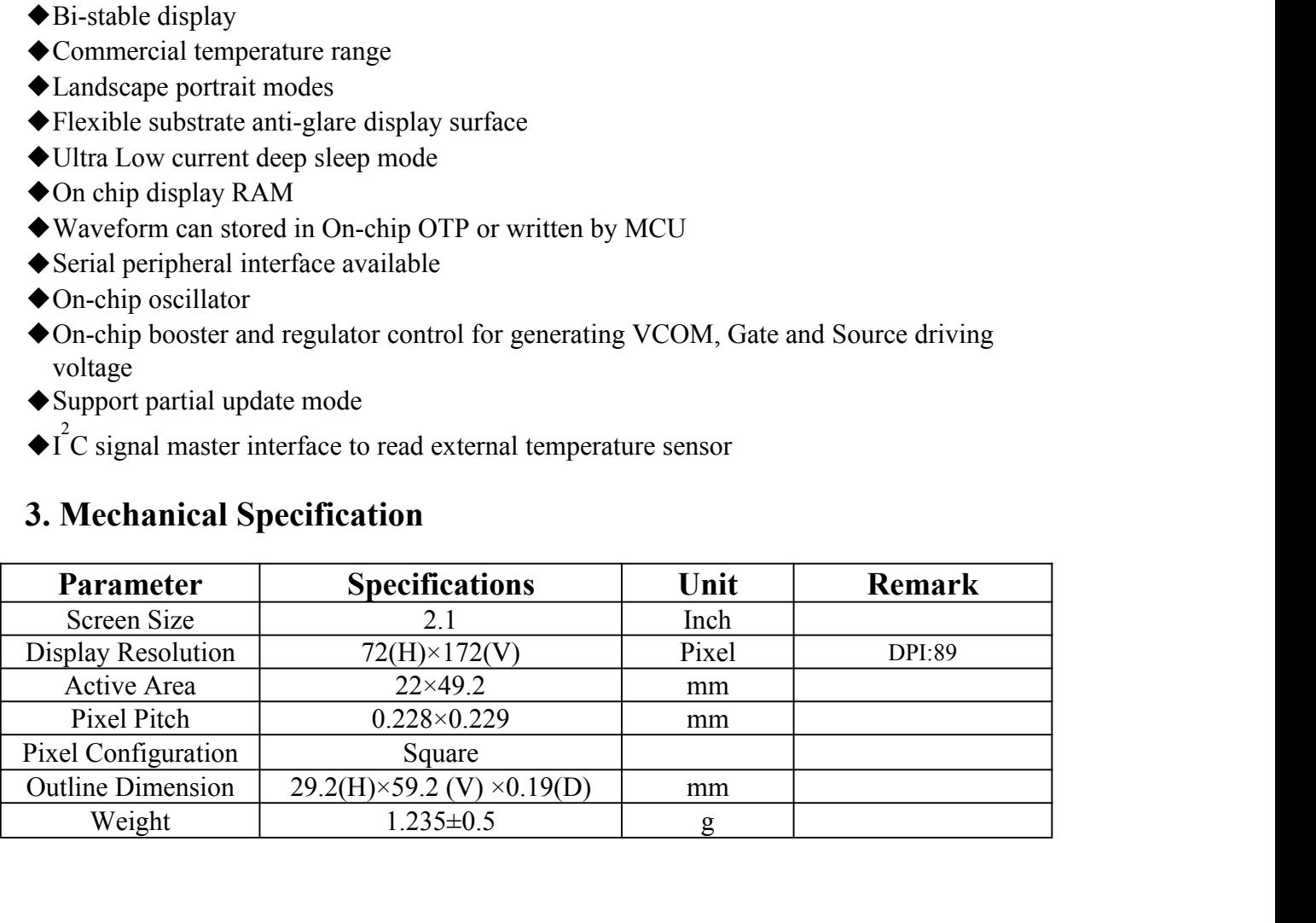

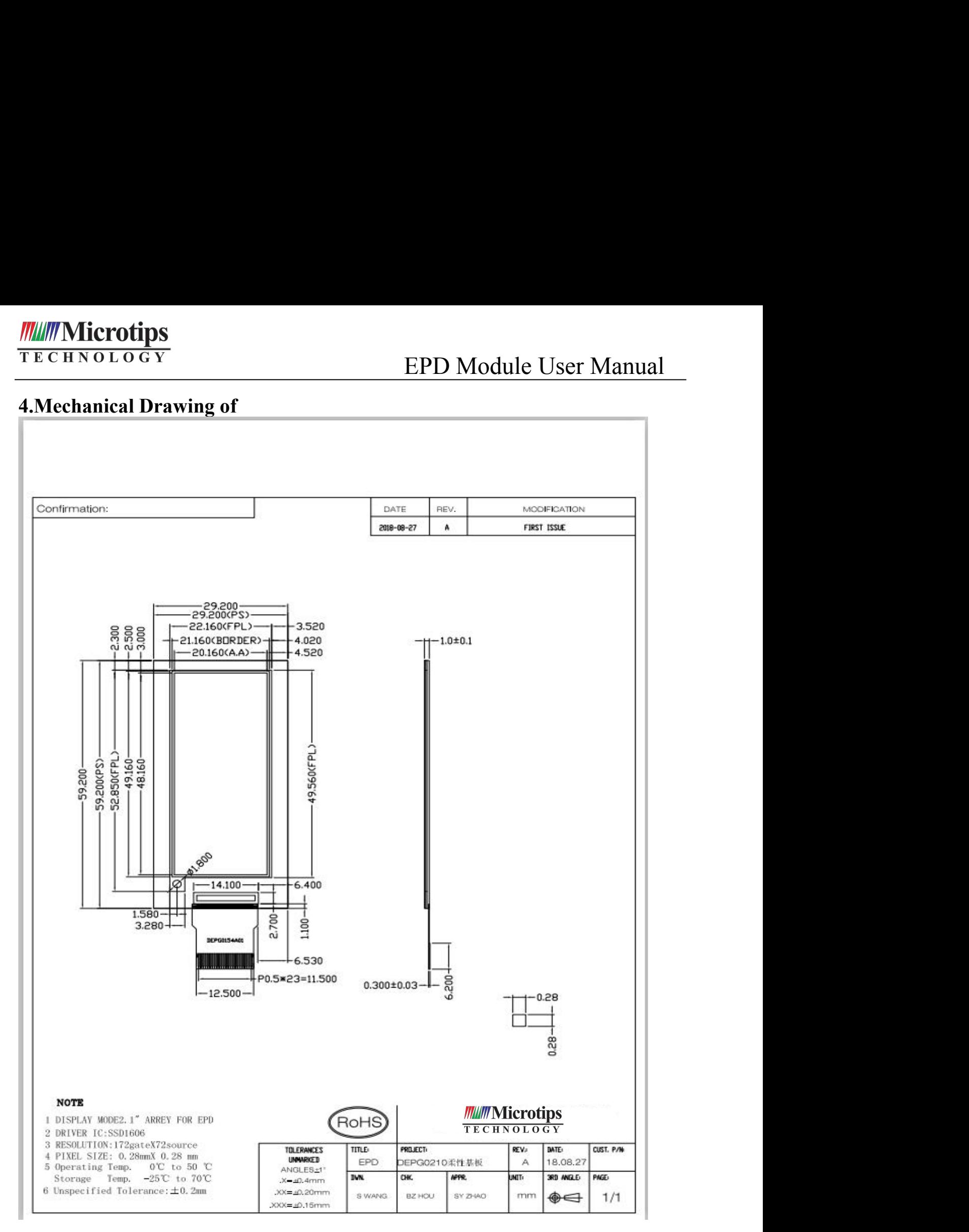

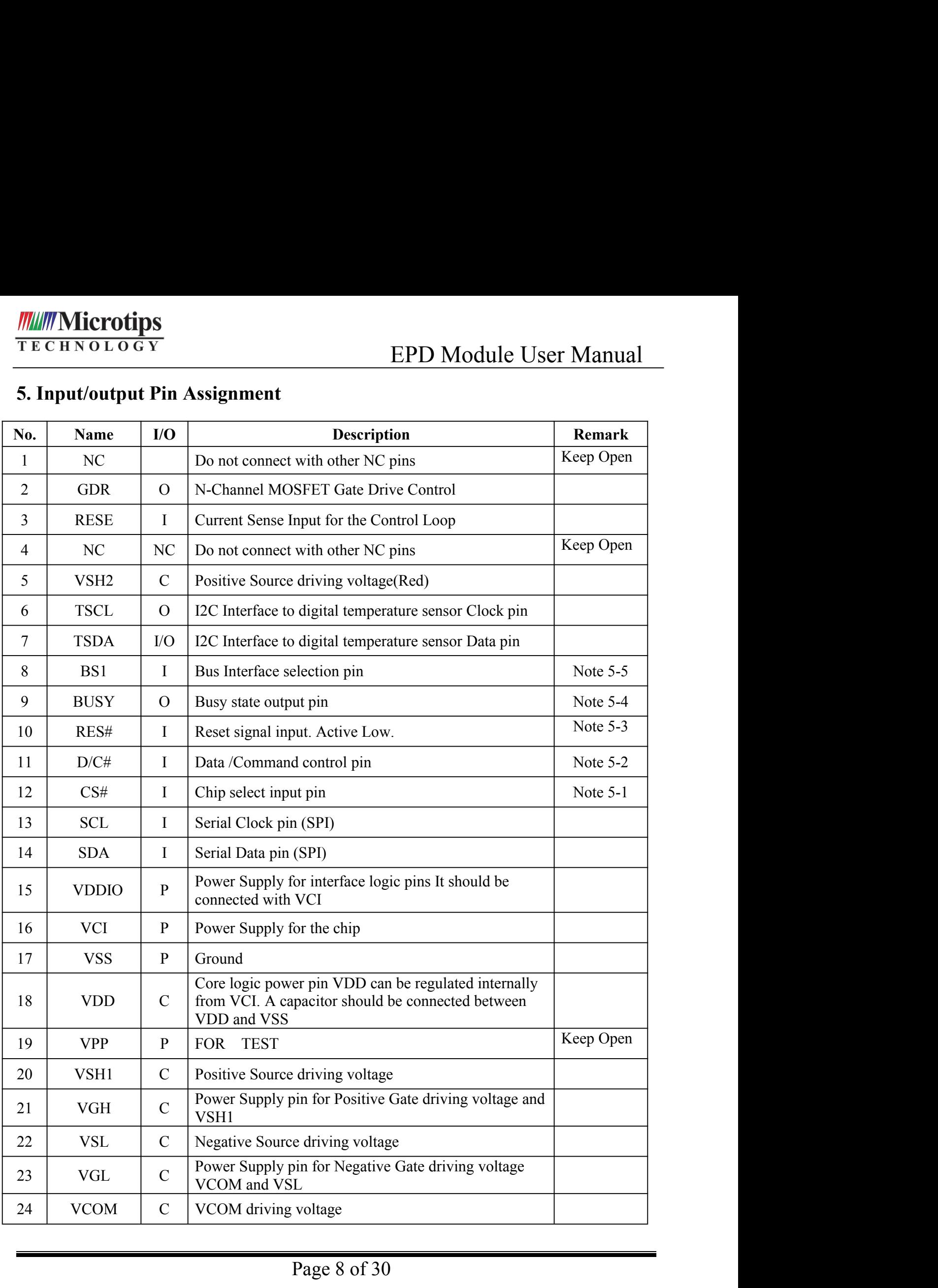

- EPD Module User Manual<br>tput), P = Power Pin, C = Capacitor Pin<br>e MCU. The chip is enabled for MCU<br>ting to the MCU in 4-wire SPI mode. When **IF E C H N O L O G Y**<br> **I** = Input Pin, O =Output Pin, /O = Bi-directional Pin (Input/output), P = Power Pin, C = Capacitor Pin<br>
Note 5-1: This pin (CS#) is the chip select input connecting to the MCU. The chip is enabled **Note 5-1: This pin (S#) is the chip select input connecting to the MCU.** The chip is enabled for MCU<br>
Note 5-1: This pin (CS#) is the chip select input connecting to the MCU. The chip is enabled for MCU<br>
communication onl
- **communication only when CS# is pulled LOW.**<br>This pin (O = 0 to G Y is the chip select input onnecting to the MCU. The chip is ecommunication only when CS# is pulled LOW.<br>This pin is  $(D/C#)$  Data/Command control pin connec **Note 5-1: This pin is (D/C#) Data/Command control pin in connecting to the MCU.** The chip is enabled for MCU<br>
Note 5-1: This pin (CS#) is the chip select input connecting to the MCU. The chip is enabled for MCU<br>
communica **the pin is pulled HIGH, the data at SDA will be interpreted as data.** When the pin is pulled LOW, the chip select input connecting to the MCU. The chip is enabled for MCU communication only when CS# is pulled LOW.<br>This pi **the data at SDA will be interpreted as command.**<br>This pin (CS#) is the chip select input connecting to the MCU. The chip is communication only when CS# is pulled LOW.<br>This pin is (D/C#) Data/Command control pin connecting **THE CHE INCLOGY**<br>
TECHENOLOGY<br>
I = Input Pin, O = Output Pin, /O = Bi-directional Pin (Input/output), P = Power Pin, C = Capacitor Pin<br>
Note 5-1: This pin (CS#) is the chip select input connecting to the MCU. The chip is **Note 5-4: This pin is Busy state output pin.** (Input/output), P = Power Pin, C = Capacitor Pin<br>Note 5-1: This pin (CS#) is the chip select input connecting to the MCU. The chip is enabled for MCU<br>communication only when C Pin, O = Output Pin, /O = Bi-directional Pin (Input/output), P = Power Pin, C = Capacitor Pin<br>This pin (CS#) is the chip select input connecting to the MCU. The chip is enabled for MCU<br>communication only when CS# is pulled This pin (CS#) is the chip select input connecting to the MCU. The chip is enabled for MCU<br>communication only when CS# is pulled LOW.<br>This pin is (D/C#) Data/Command control pin connecting to the MCU in 4-wire SPI mode. Wh communication only when CS# is pulled LOW.<br>
Note 5-2: This pin is (D/C#) Data/Command control pin connecting to<br>
the pin is pulled HIGH, the data at SDA will be interpreted<br>
the data at SDA will be interpreted as command.<br>

S-2: This pin is (D/C#) Data/Command control pin connecting to the MCU in 4-wire SPI mode. Where the pin is pulled HIGH, the data at SDA will be interpreted as data. When the pin is pulled LOV the data at SDA will be inter the data at SDA will be interpreted as data. Which the pin is planet LOW<br>the data at SDA will be interpreted as command.<br>5-3: This pin (RES#) is reset signal input. The Reset is active low.<br>5-4: This pin is Busy state outp

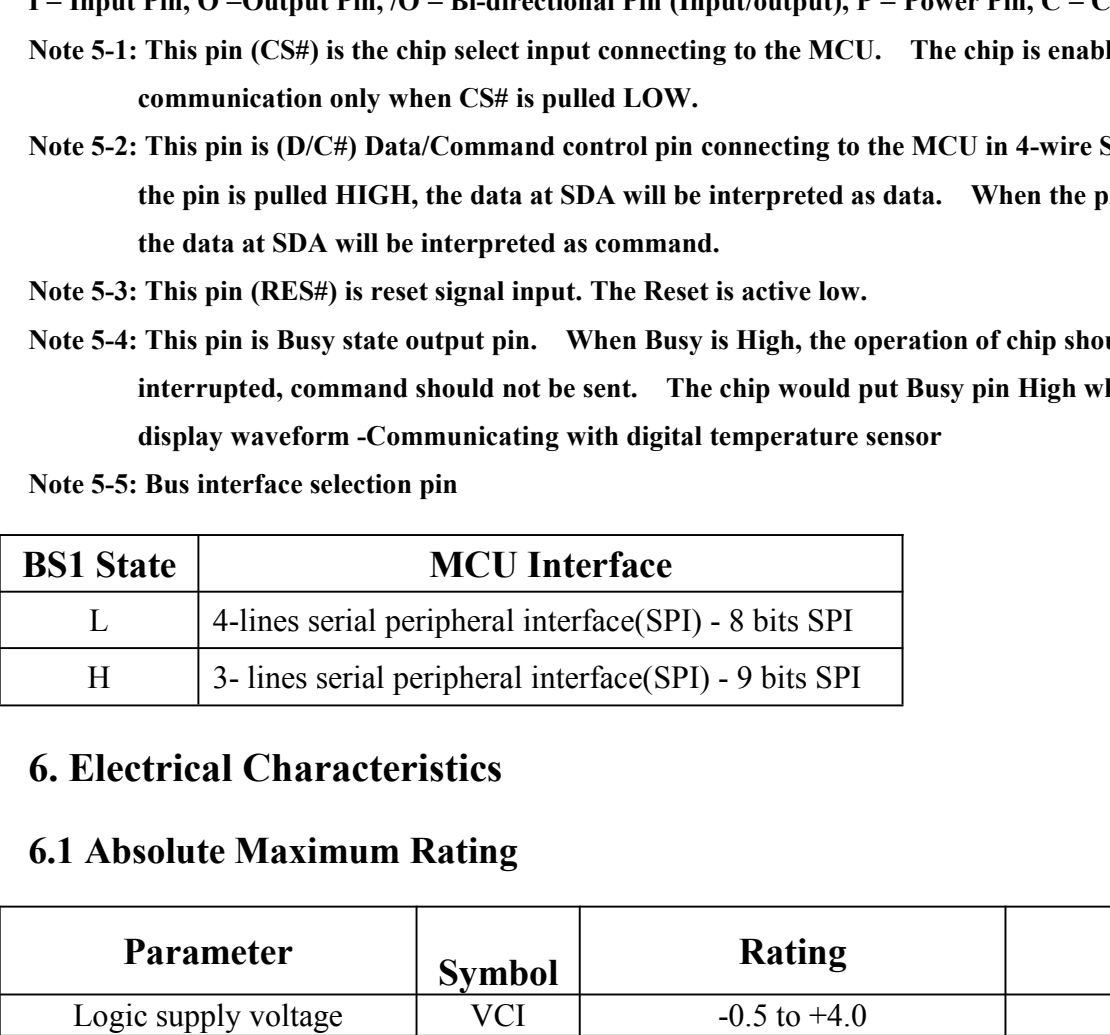

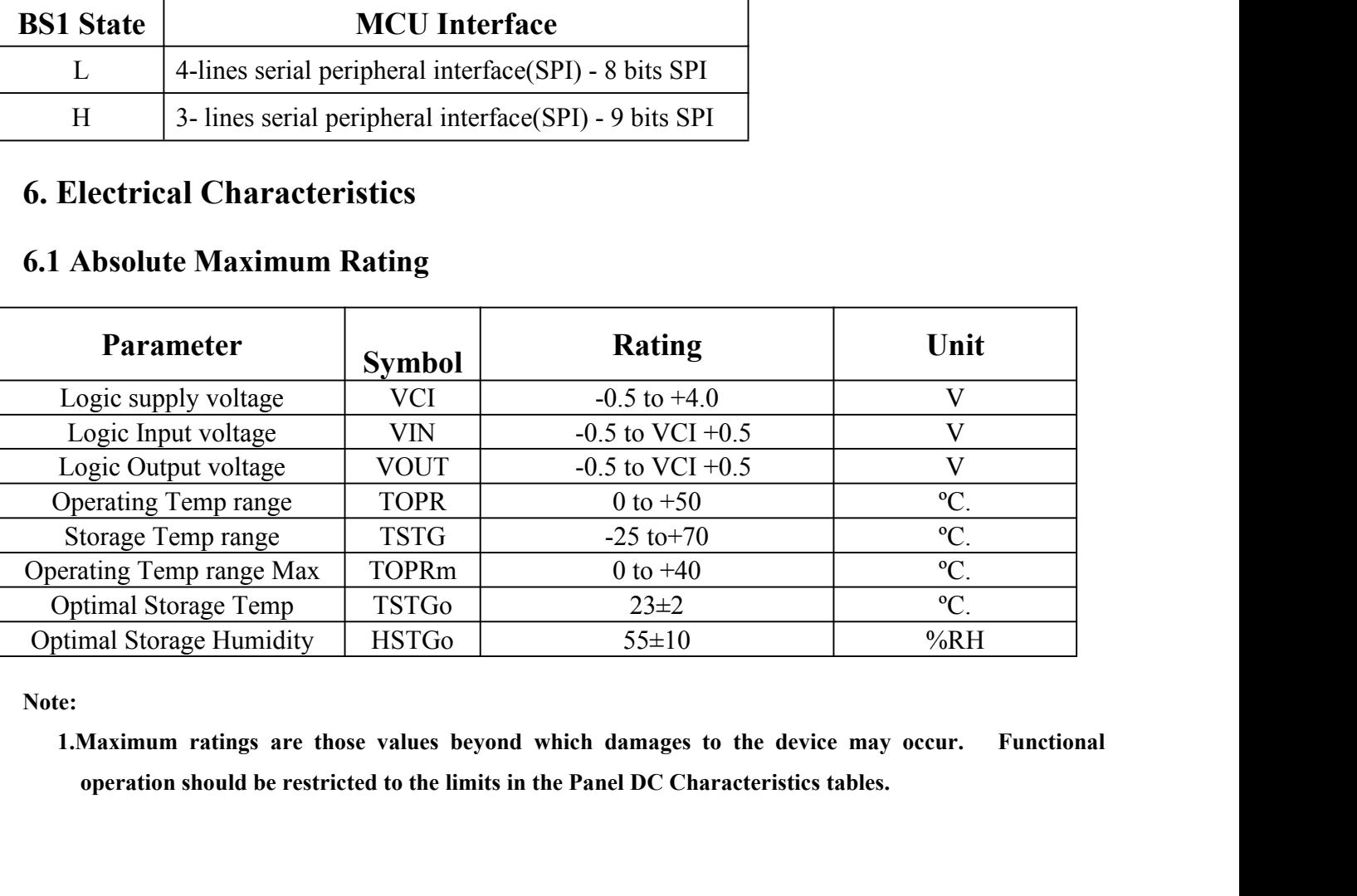

**Note:**

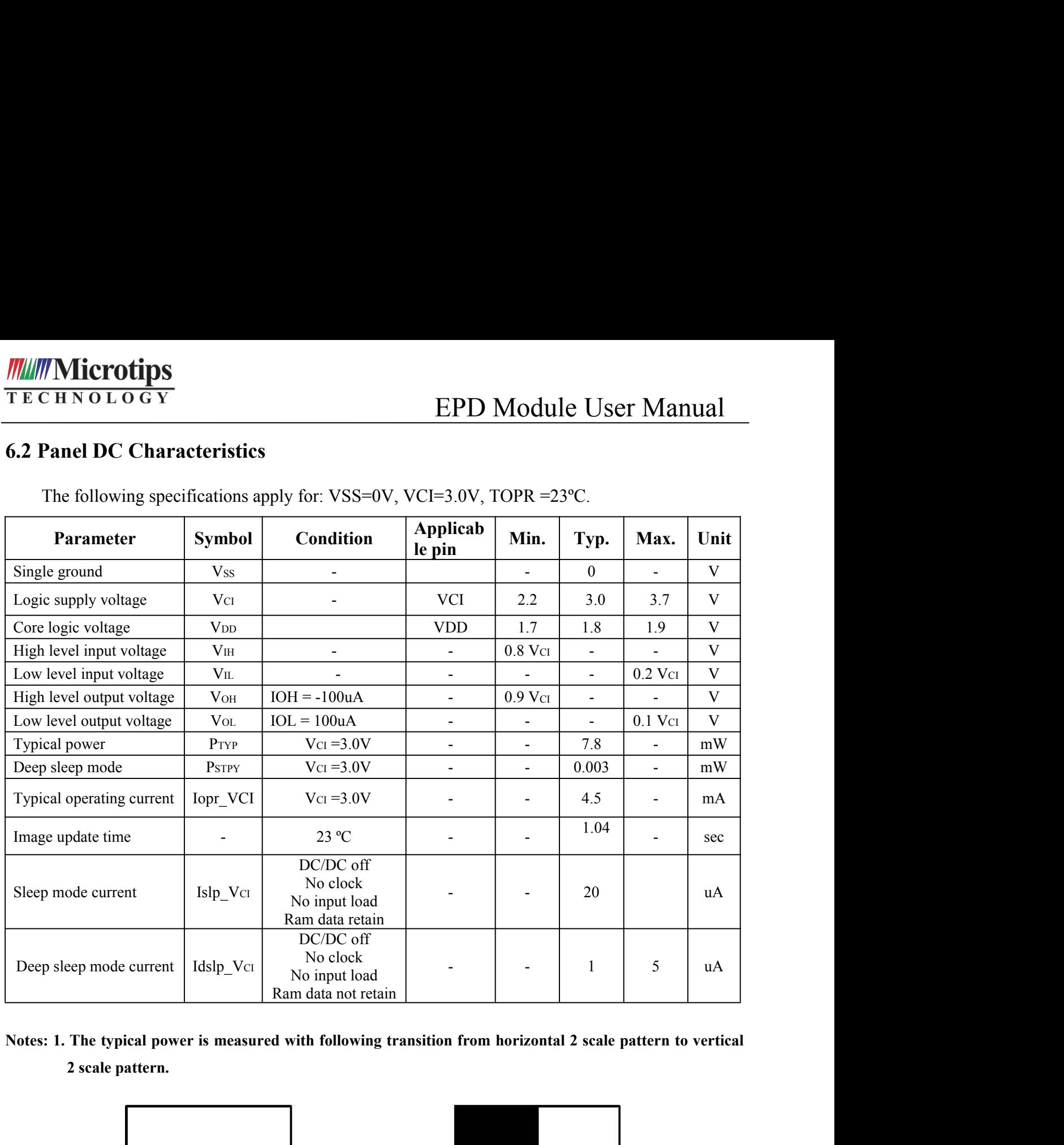

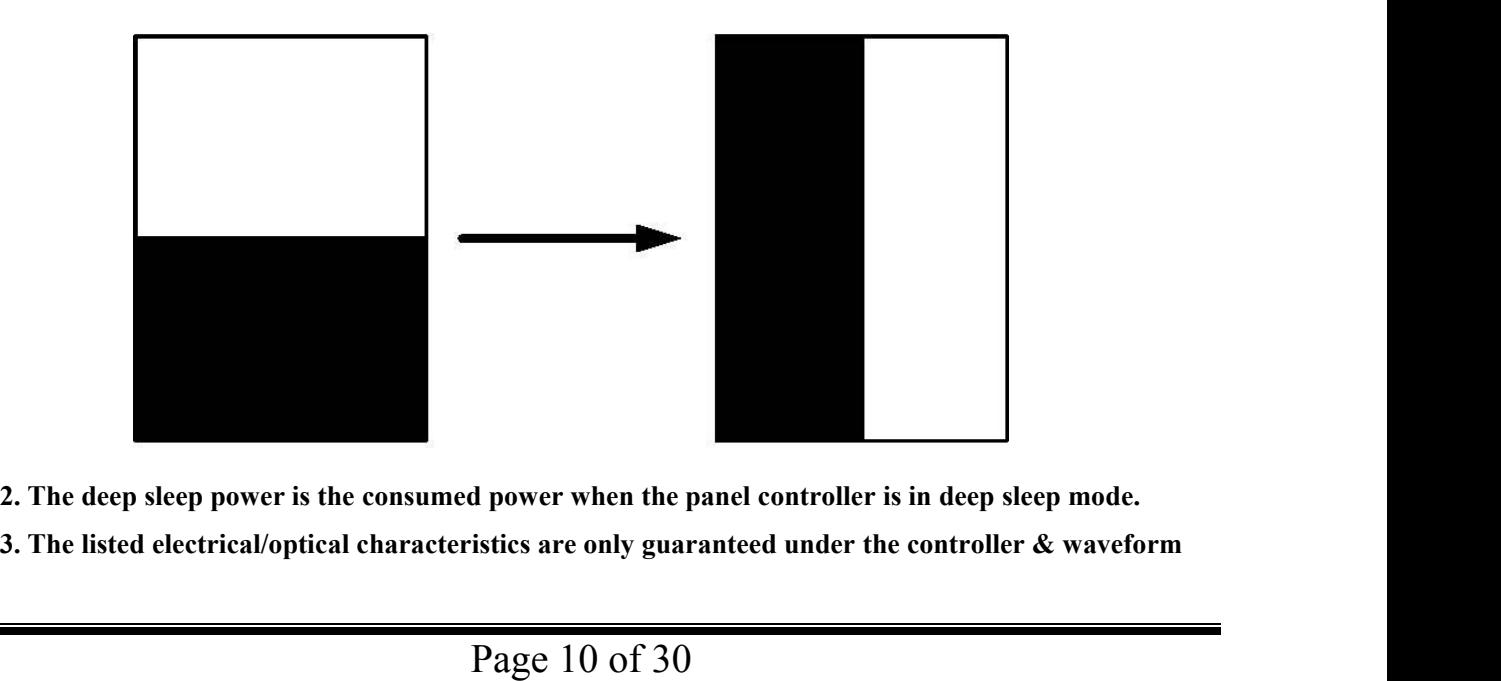

**provided by MT.**

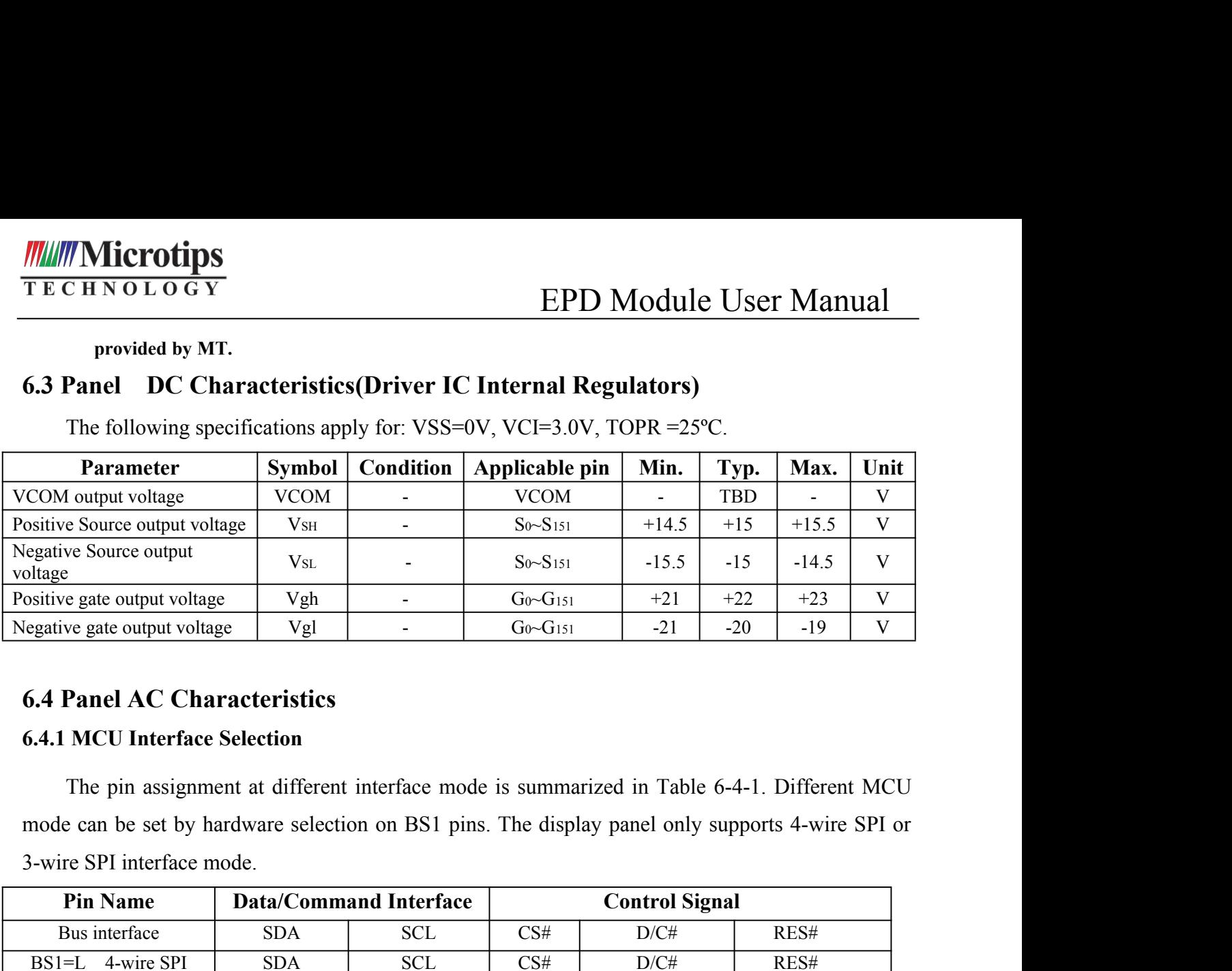

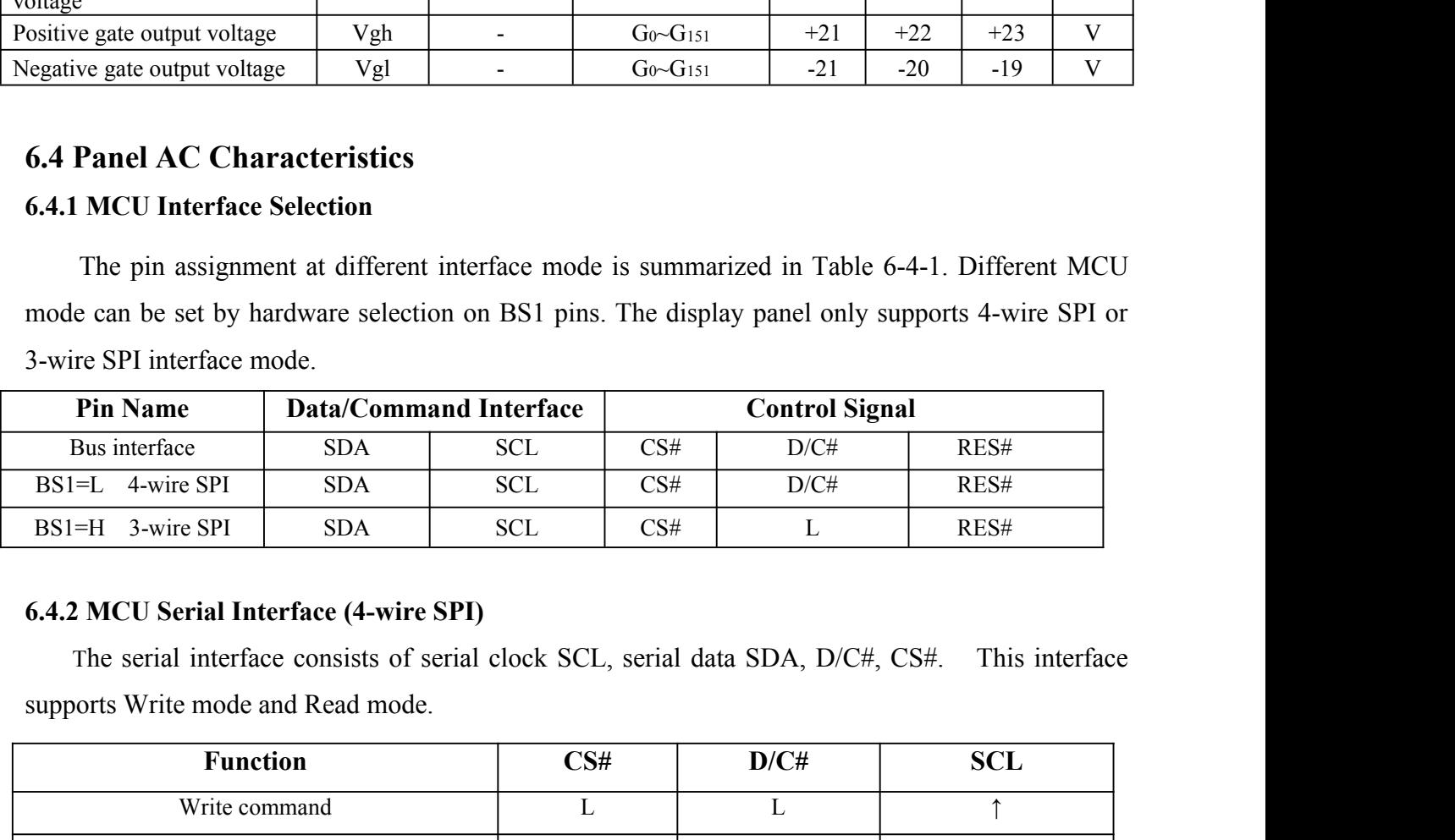

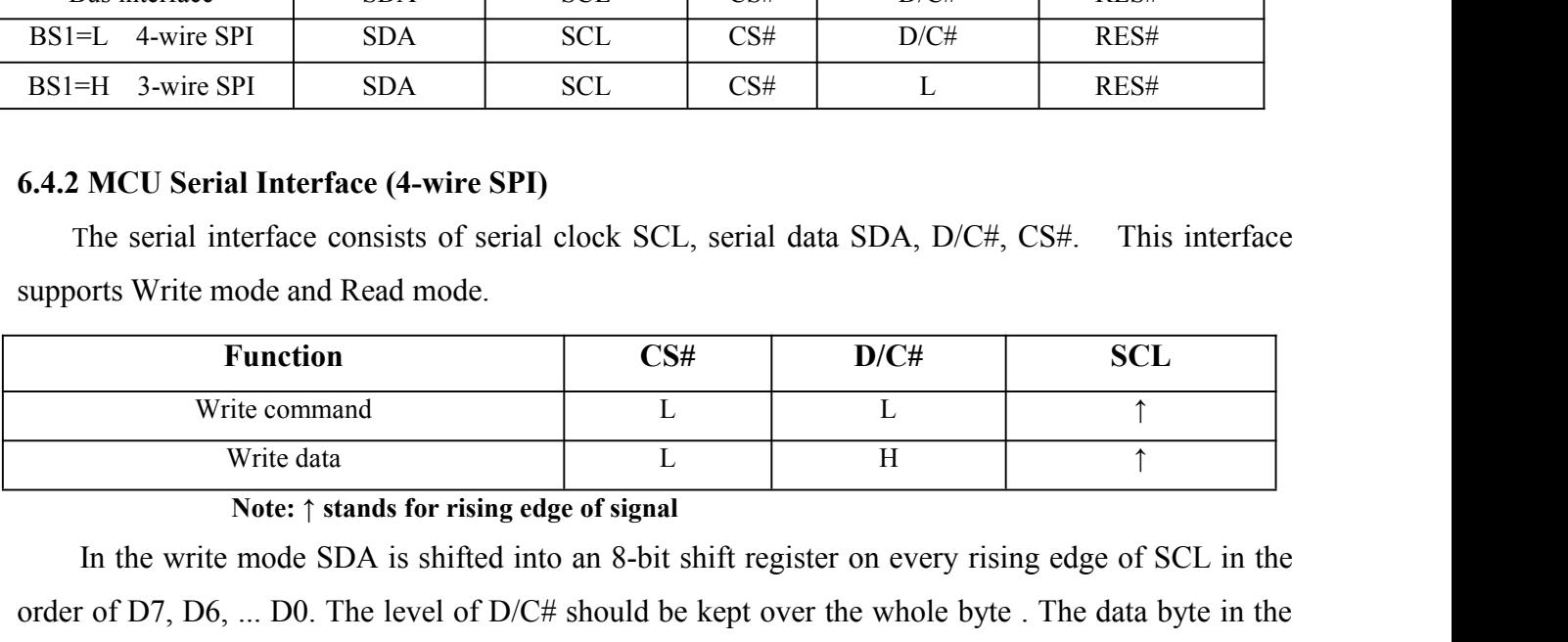

In 3600 Sect C.5# L. T. T. Someon of State mode and Read mode.<br>
In the serial interface consists of serial clock SCL, serial data SDA, D/C#, CS#. This interface<br>
orts Write mode and Read mode.<br>
Function CS# D/C# SCL<br>
Write **6.4.2 MCU Serial Interface (4-wire SPI)**<br>
The serial interface consists of serial clock SCL, serial data SDA, D/C#, CS#. This interface<br>
supports Write monde and Read mode.<br> **Function** CS# D/C# SCL<br>
Write command<br>
U L L shift register is written to the Graphic Display Data RAM /Data Byte register or command Byte supports Write mode and Read mode.<br> **Function**<br>
Write command<br>
Write data L<br>
The verte data L<br>
The verte data L<br>
The verte mode SDA is shifted into an 8-bit shift register<br>
order of D7, D6, ... D0. The level of D/C# should

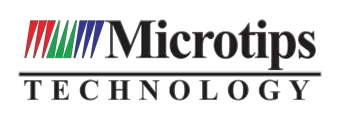

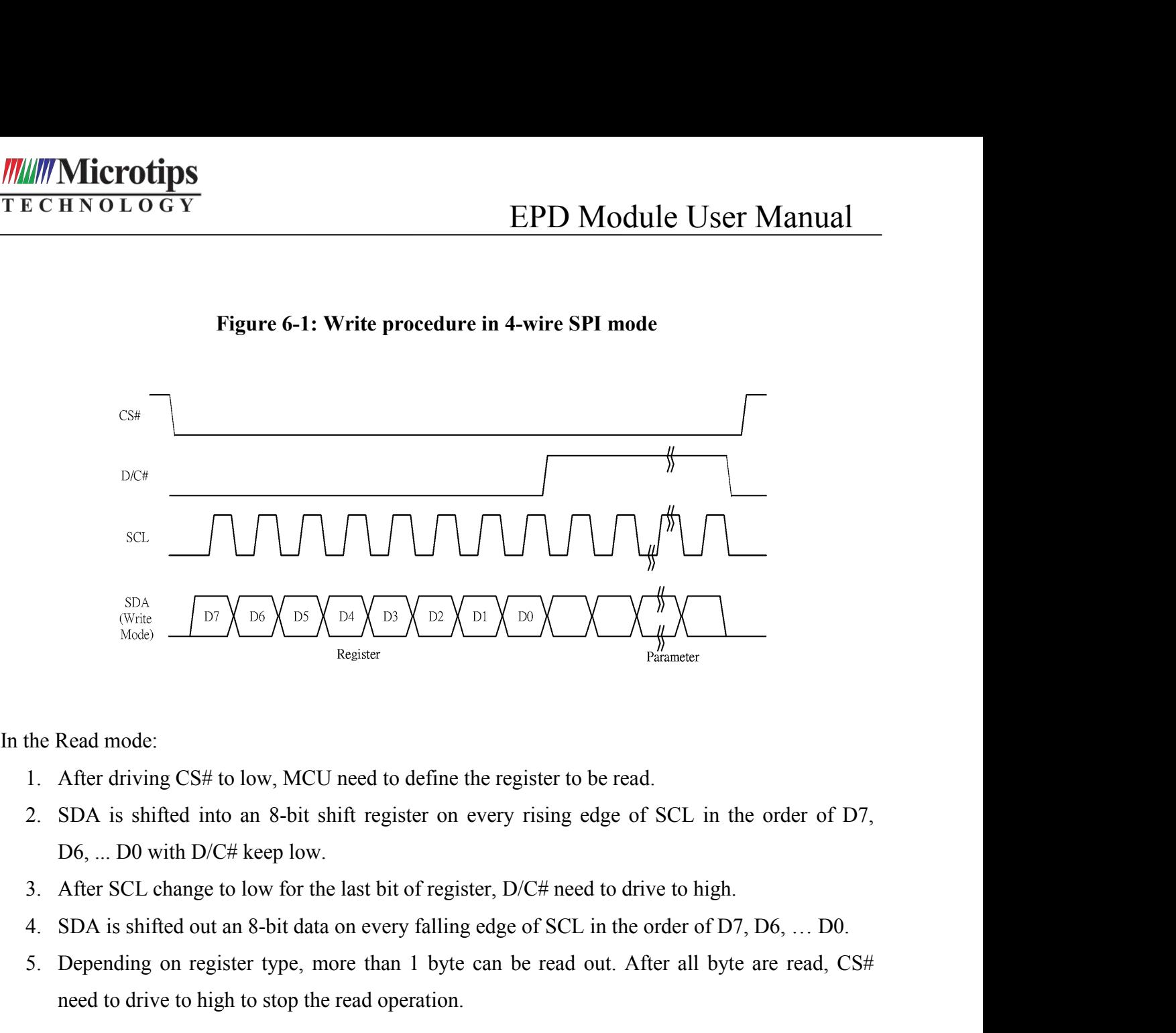

- 
- Experiment Register The Read mode:<br>
1. After driving CS# to low, MCU need to define the register to be read.<br>
2. SDA is shifted into an 8-bit shift register on every rising edge of SCL in the order of D7,<br>
10. D6, ... D0 Read mode:<br>
After driving CS# to low, MCU need to define the register to be read.<br>
SDA is shifted into an 8-bit shift register on every rising edge of SCL is<br>
D6, ... D0 with D/C# keep low.<br>
After SCL change to low for the
- 
- 
- 

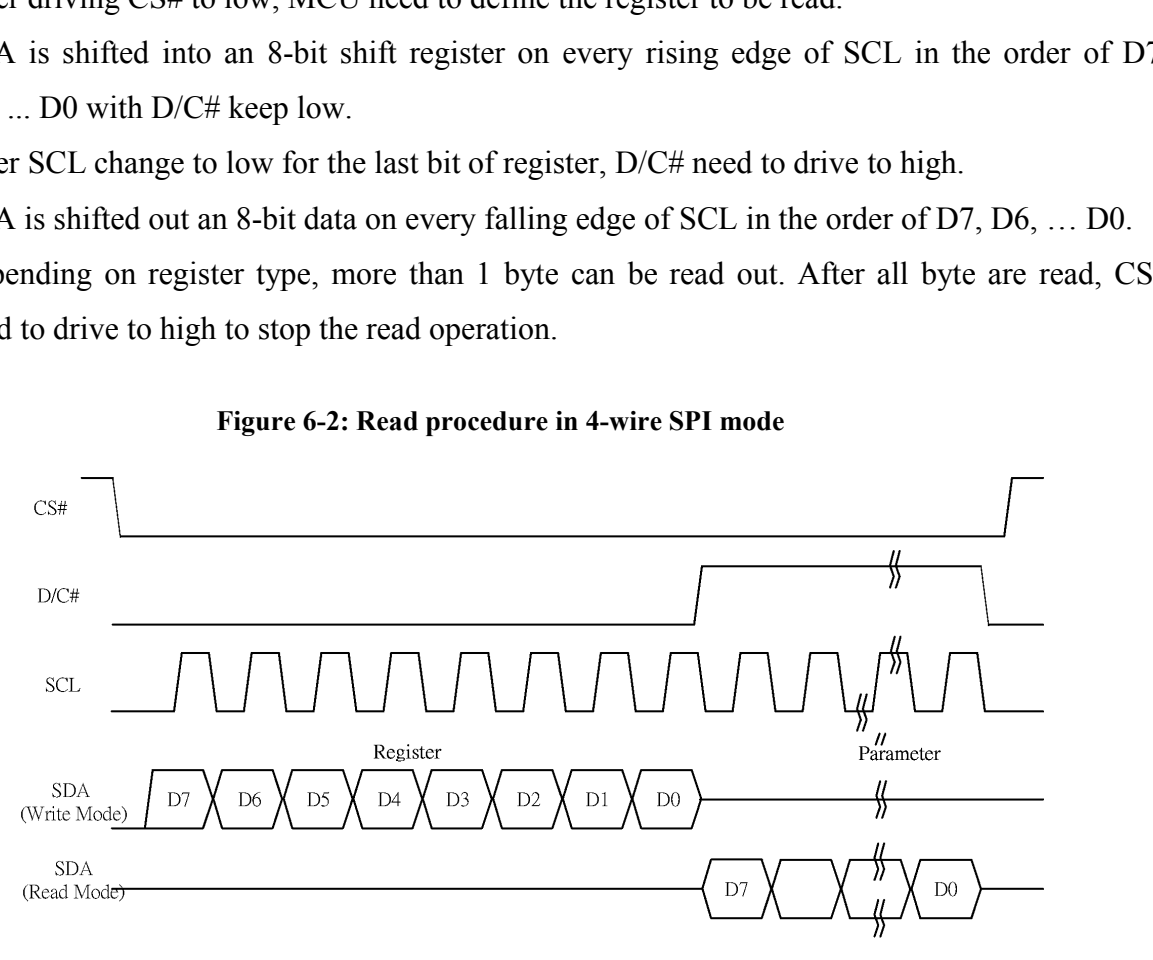

EPD Module User Manual<br>SCL, serial data SDA and CS#. This **FECHNOLOGY**<br> **EPD Modu**<br> **6.4.3 MCU Serial Interface (3-wire SPI)**<br>
The 3-wire serial interface consists of serial clock SCL, serial data<br>
interface also supports Write mode and Read mode. The 3-wire serial interface (3-wire SPI)<br>
The 3-wire serial interface (3-wire SPI)<br>
The 3-wire serial interface consists of serial clock SCL, serial data SDA and CS#. This<br>
face also supports Write mode and Read mode.<br>
Th

**INSTRIMION MICTOLIPS**<br>
TECHNOLOGY<br> **EPD Module Use**<br> **6.4.3 MCU Serial Interface (3-wire SPI)**<br>
The 3-wire serial interface consists of serial clock SCL, serial data SDA interface also supports Write mode and Read mode.<br> **The operation is similar to 4-wire serial clock SCL, serial data SDA and CS#.** This<br>The 3-wire serial interface consists of serial clock SCL, serial data SDA and CS#. This<br>face also supports Write mode and Read mode.<br>The **Alternation COVIDES**<br> **EPD Module User Manual**<br> **6.4.3 MCU Serial Interface (3-wire SPI)**<br>
The 3-wire serial interface consists of serial clock SCL, serial data SDA and CS#. This<br>
interface also supports Write mode and R **EPD Module User Manual**<br> **6.4.3 MCU Serial Interface (3-wire SPI)**<br>
The 3-wire serial interface consists of serial clock SCL, serial data SDA and CS#. This<br>
interface also supports Write mode and Read mode.<br>
The operatio **6.4.3 MCU Serial Interface (3-wire SPI)**<br>
The 3-wire serial interface consists of serial clock SCL, serial data SDA and CS#. This<br>
interface also supports Write mode and Read mode.<br>
The operation is similar to 4-wire ser **6.4.3 MCU Serial Interface (3-wire SPI)**<br>
The 3-wire serial interface consists c<br>
interface also supports Write mode and Read<br>
The operation is similar to 4-wire se<br>
altogether 9-bits will be shifted into the shift<br>
to D Final period is similar to 4-wire serial interface while D<br>ogether 9-bits will be shifted into the shift register on every nint<br>D0 bit. The D/C# bit (first bit of the sequential data) will de<br>the shift register is written The operation is similar to 4-wire serial interface while D<br>ether 9-bits will be shifted into the shift register on every nint<br>0) bit. The D/C# bit (first bit of the sequential data) will de<br>inft register is written to th into the shift register on every ninth clock in sequence: D/C# bi<br>
bit of the sequential data) will determine the following data by<br>
ne Display Data RAM (D/C# bit = 1) or the command register (<br>
<u>D/C# SCL</u><br>
Tie 1<br>
Tie 1<br> o the Display Data RAM (D/C# bit = 1) or the command register (D/C#<br> **Figure 6-3:** Write procedure in 3-wire SPI mode<br> **Figure 6-3:** Write procedure in 3-wire SPI mode

| <b>Function</b> | $\mathbb{C}\mathbf{S}\#$ | D/C# | SCL |
|-----------------|--------------------------|------|-----|
| Write command   |                          | Tie  |     |
| Write data      |                          | Tie  |     |

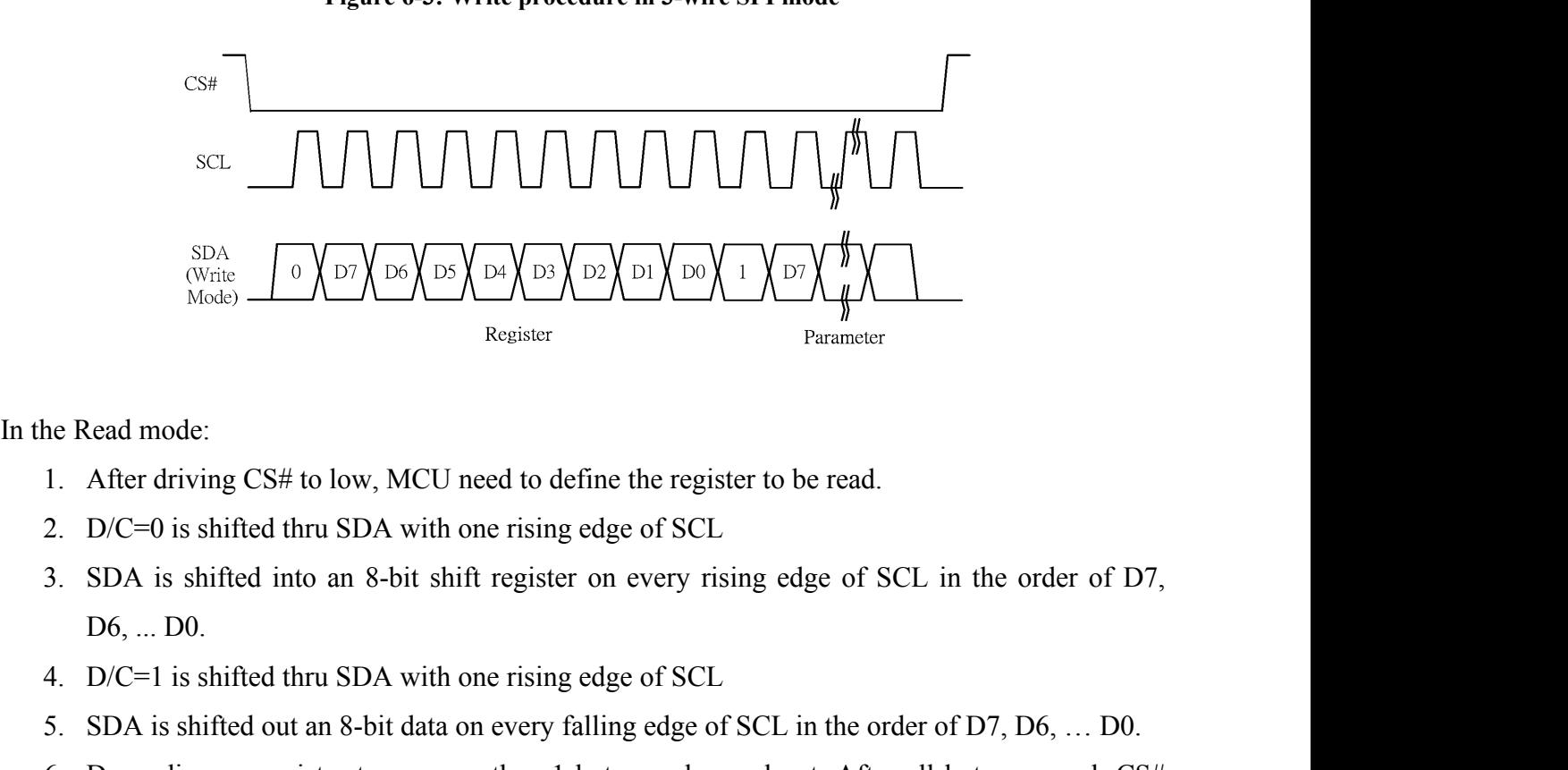

- 
- 
- A. D/C=1 is shifted thru SDA with one rising edge of SCL in the order of D<sub>6</sub>, ... Depending on register type, more than 1 byte can be read out. After driving CS# to low, MCU need to define the register to be read.<br>
2. D/ Farameter<br>
1. After driving CS# to low, MCU need to define the register to be read.<br>
2. D/C=0 is shifted thru SDA with one rising edge of SCL<br>
3. SDA is shifted into an 8-bit shift register on every rising edge of SCL in 6. Depending on register type, more than 1 byte can be read out. After driving CS# to low, MCU need to define the register to be read.<br>
3. SDA is shifted into an 8-bit shift register on every rising edge of SCL in the orde
- 
- 
- 

Microtips<br>
HNOLOGY<br>
need to drive to high to stop the read operation.<br>
Figure 6-4: Read procedure in 3-wire SPI mode

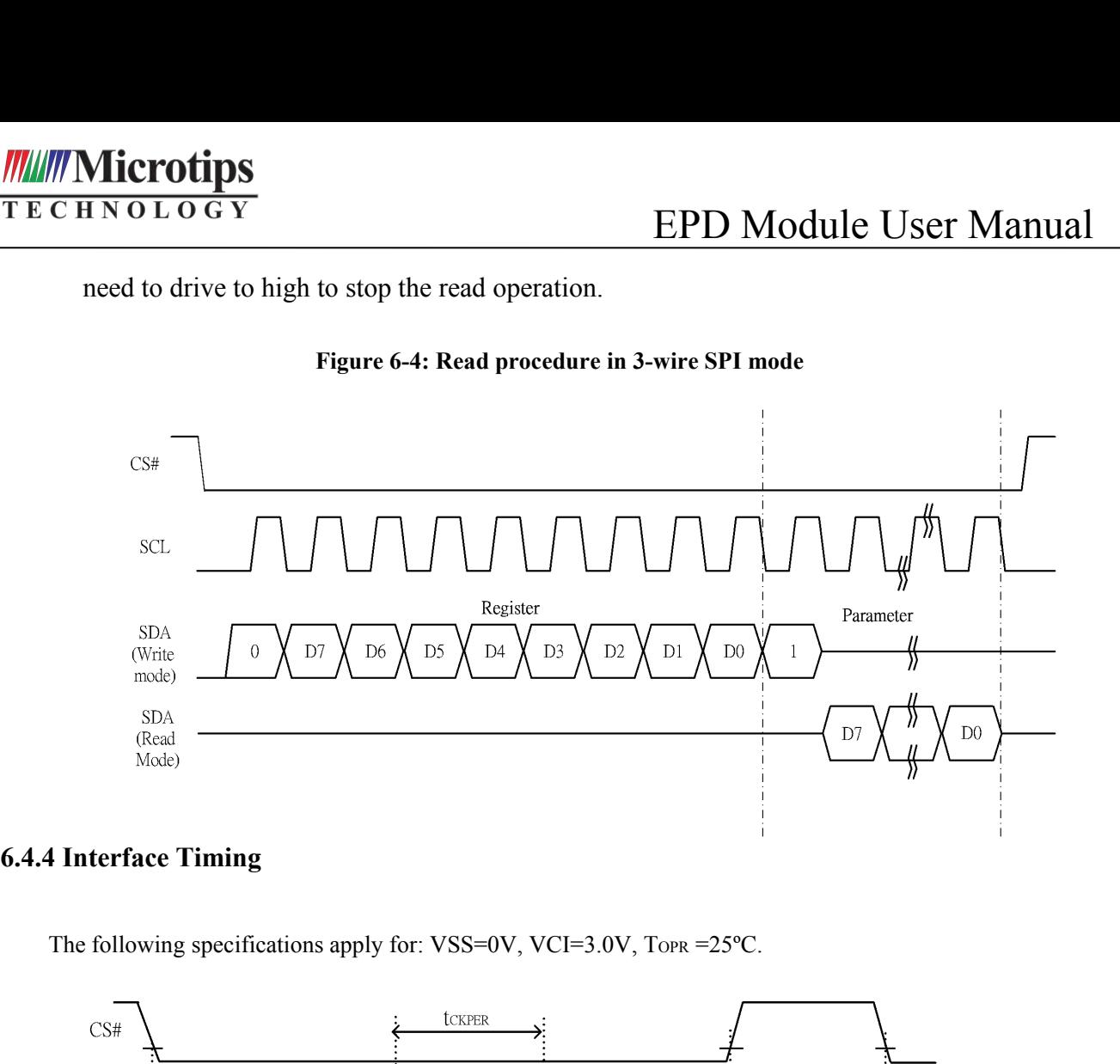

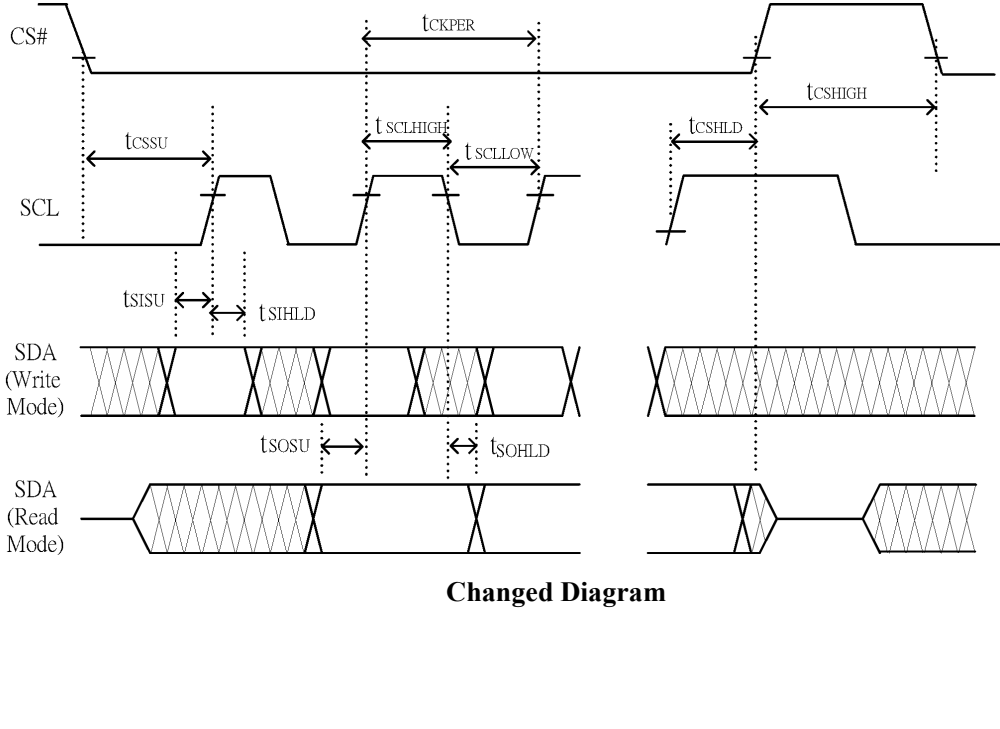

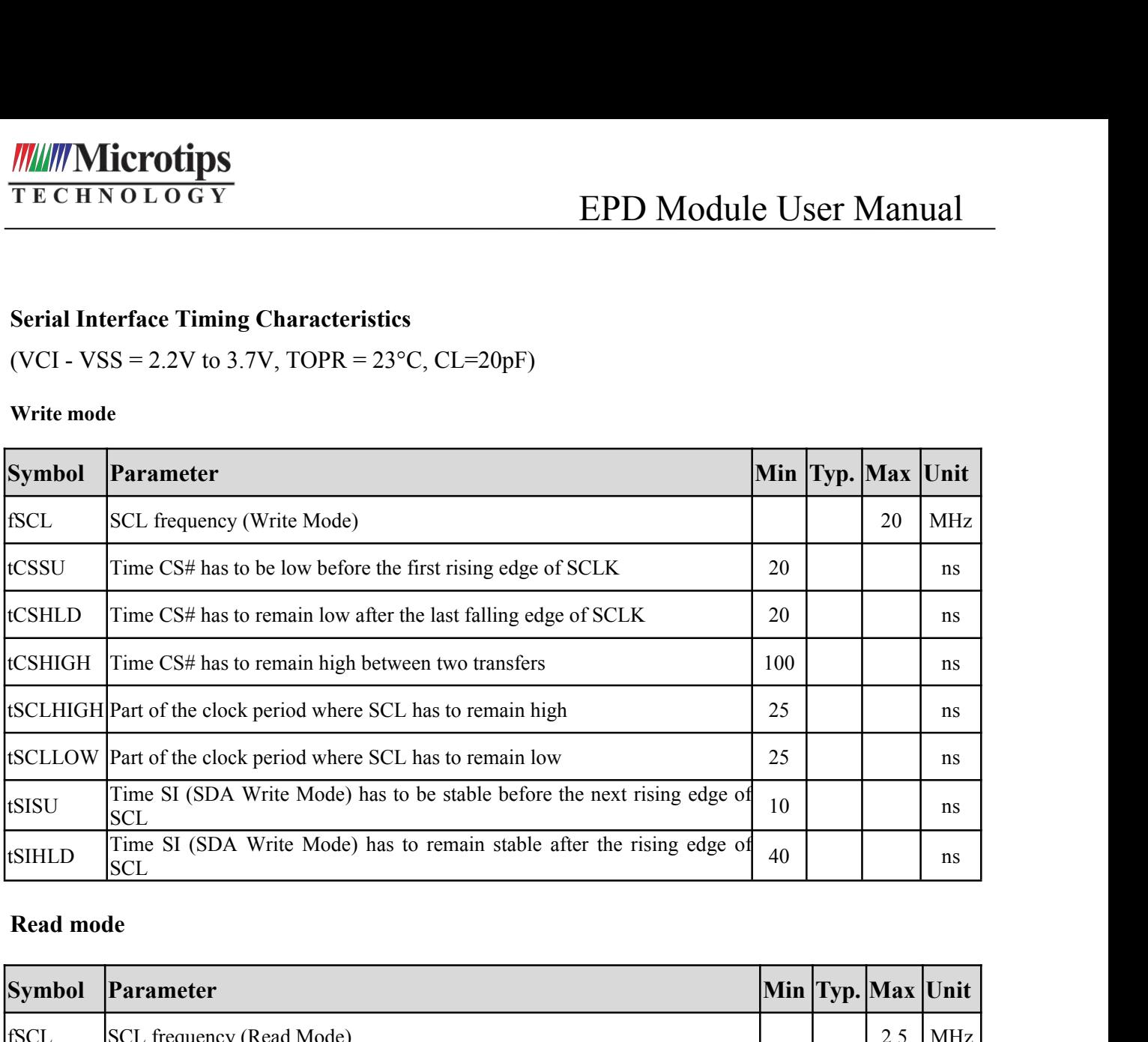

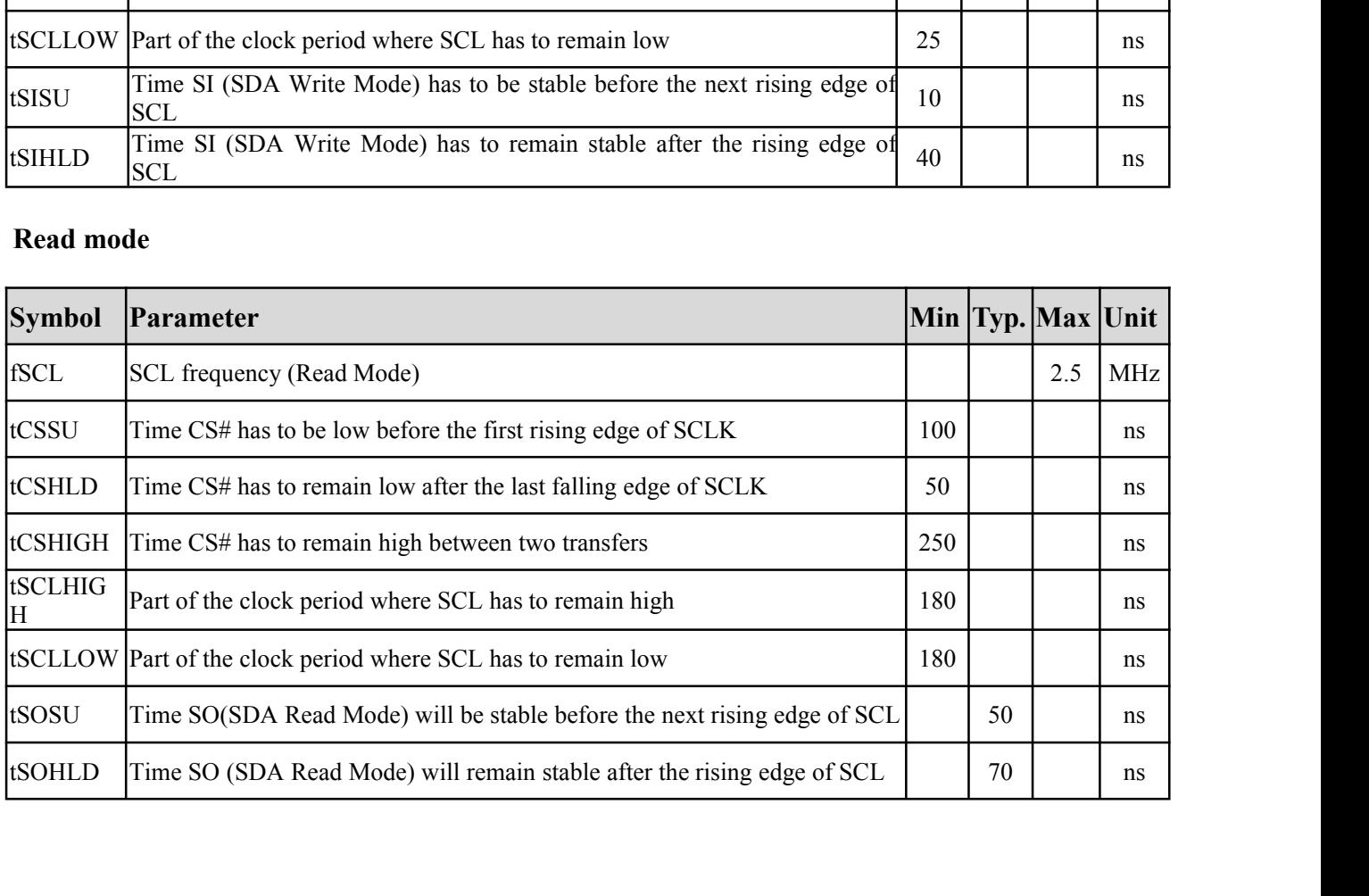

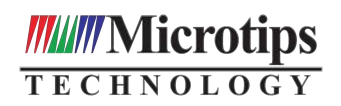

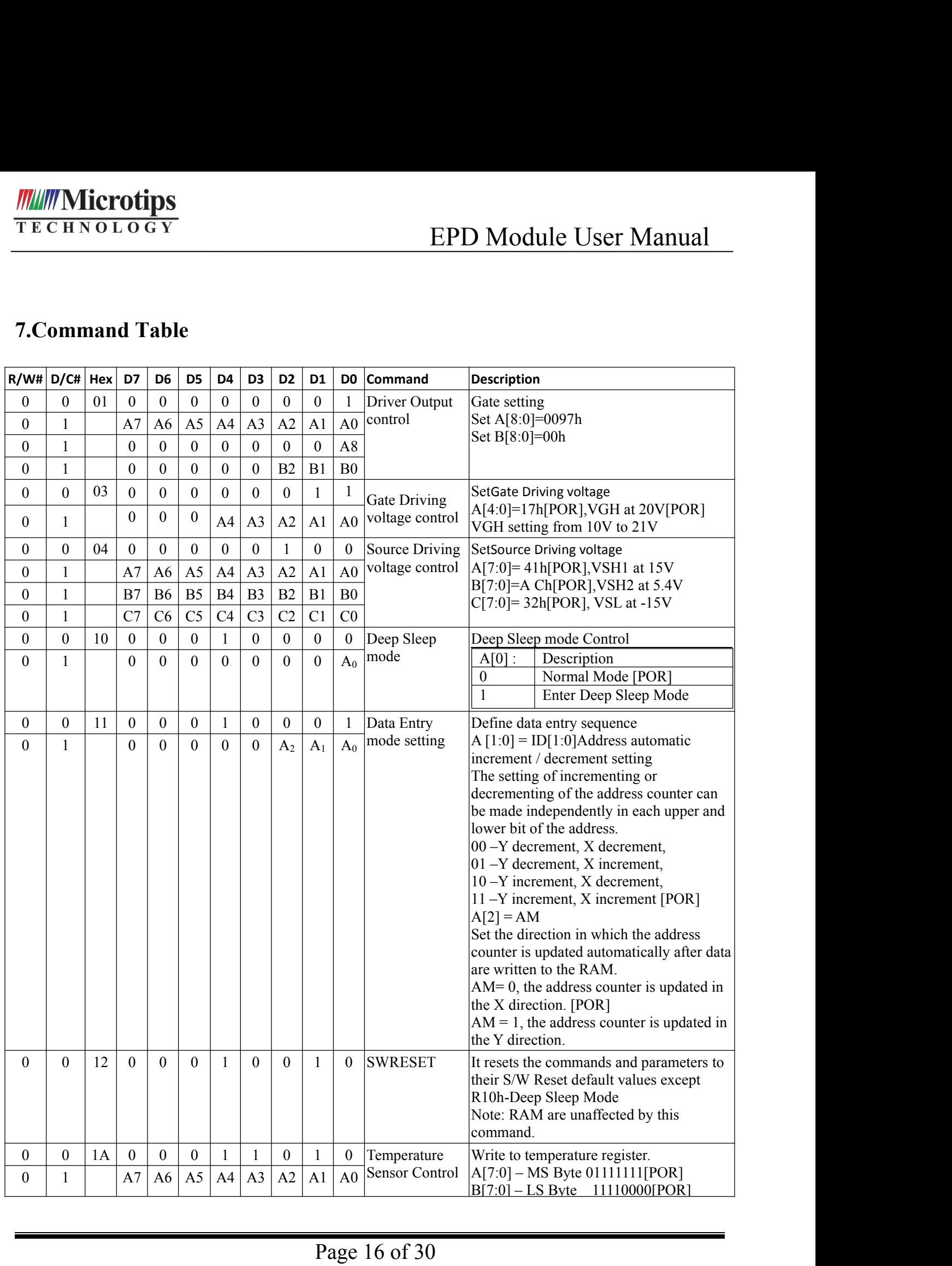

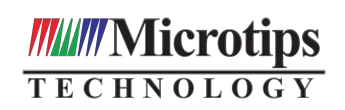

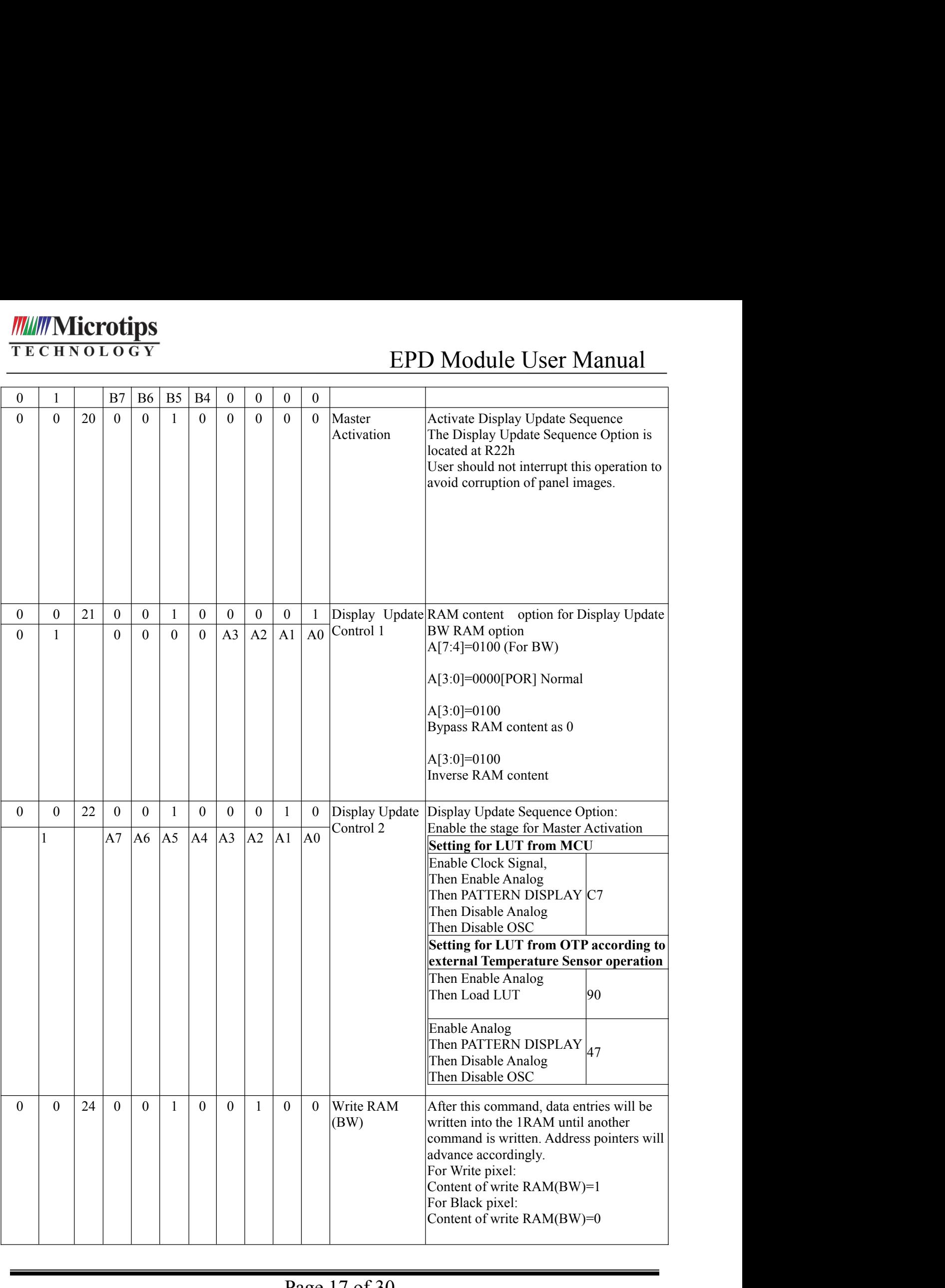

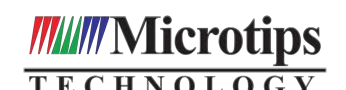

# EPD Module User Manual

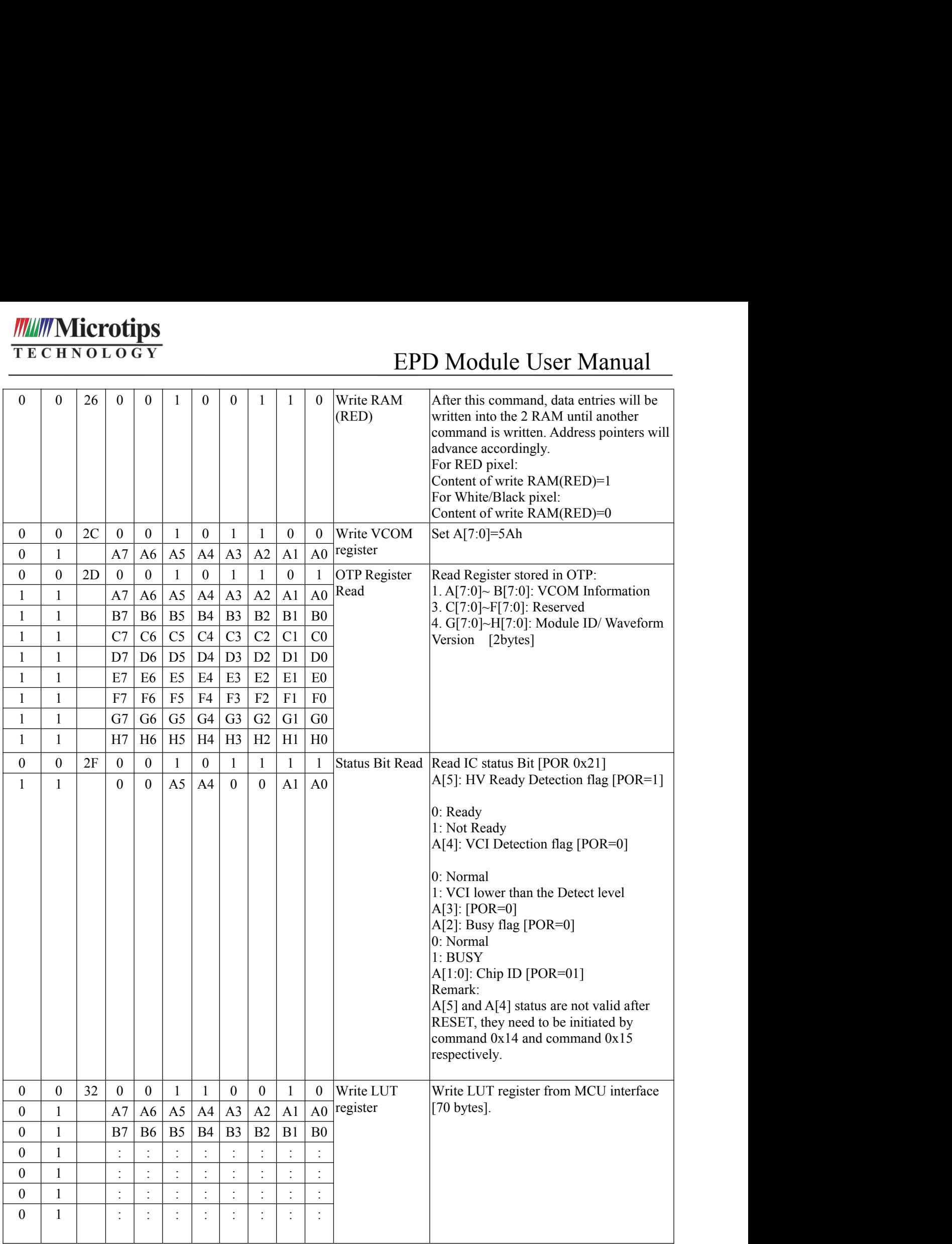

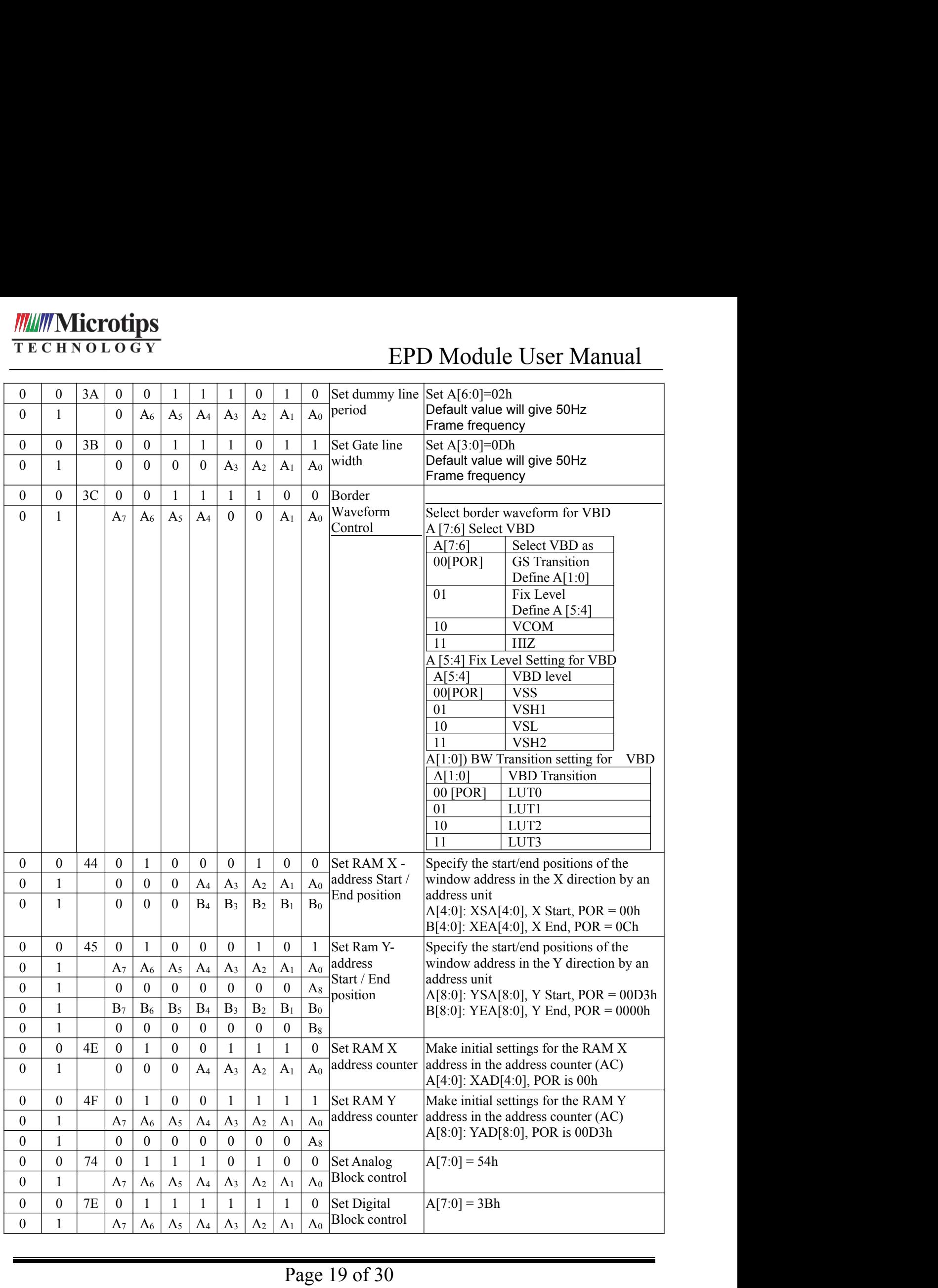

EPD Module User Manual<br>
nder an angle of 45 degree, the detection

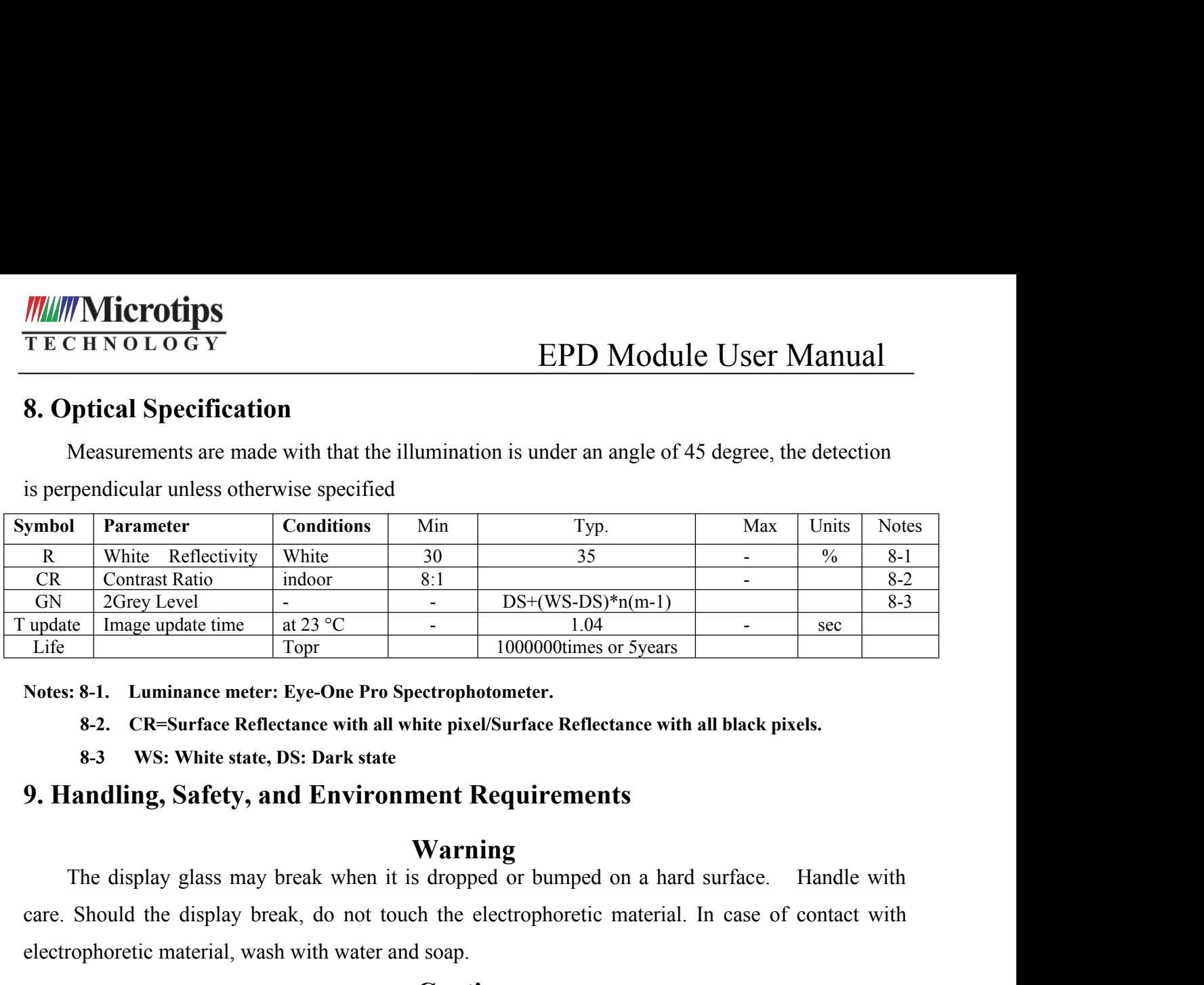

# **Warning**

Care and the display break and the electrophore of contact with all black pixels.<br>
The sec The Should the display contact Expectrophotometer.<br> **SAO Should the electrophoretic material**<br> **SAO Should the electrophoretic mat** The Electrophoretic material, wash with water and soap.<br> **Electrophotometer.**<br> **S-2. CR=Surface Reflectance with all white pixel/Surface Reflectance with all black**<br> **S-3 WS: White state, DS: Dark state**<br> **9. Handling, Sa** The display module should not be exposed to harmful gases, such as acid and alkali gases,<br>
The display glass may break when it is dropped or bumped on a hard surface. Handle with<br>
Should the display glass may break when it **9. Handling, Safety, and Environment Requirements**<br> **Warning**<br>
The display glass may break when it is dropped or bumped on a hard surface. Handle with<br>
care. Should the display break, do not touch the electrophoretic mate **Exampling, Safety, and Environment Requirements**<br> **Warning**<br>
The display glass may break when it is dropped or bumped on a hard surface. Handle with<br>
Should the display break, do not touch the electrophoretic material. In

# **Caution**

agreements.

**Solution**<br> **Warning**<br>
Should the display break, do not touch the electrophoretic material. In case of contact with<br>
Should the display break, do not touch the electrophoretic material. In case of contact with<br>
opphoretic From surfaces can easily be damaged.<br>
The display break, do not touch the electrophoretic material. In case of contact with<br>
electrophoretic material, wash with water and soap.<br> **Caution**<br>
The display module should not be **Caution**<br>
The display module should not be exposed to harmful gas<br>
which corrode electronic components. Disassembling the display i<br>
Disassembling the display module can cause permanent da<br>
agreements.<br>
Observe general pr

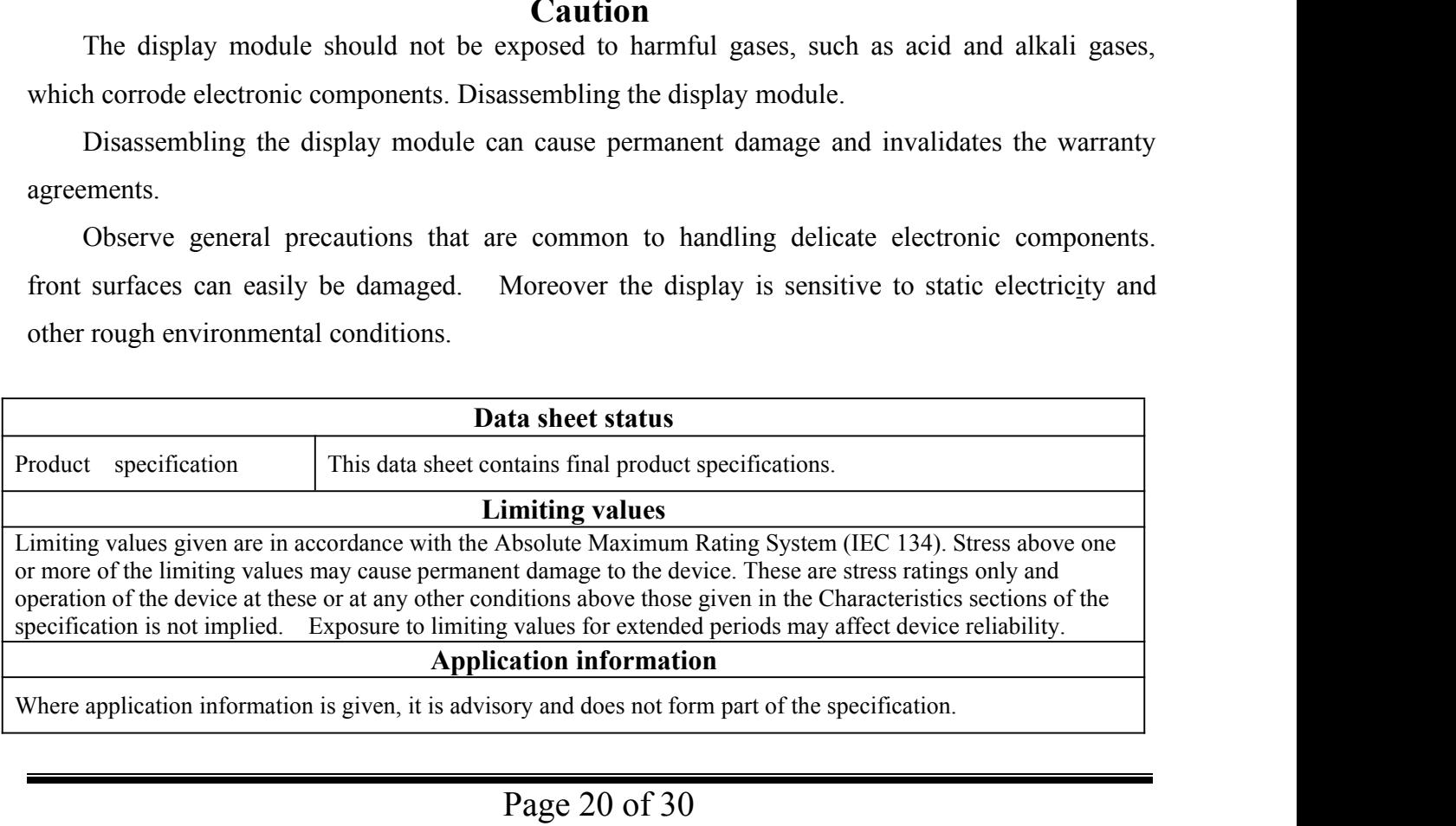

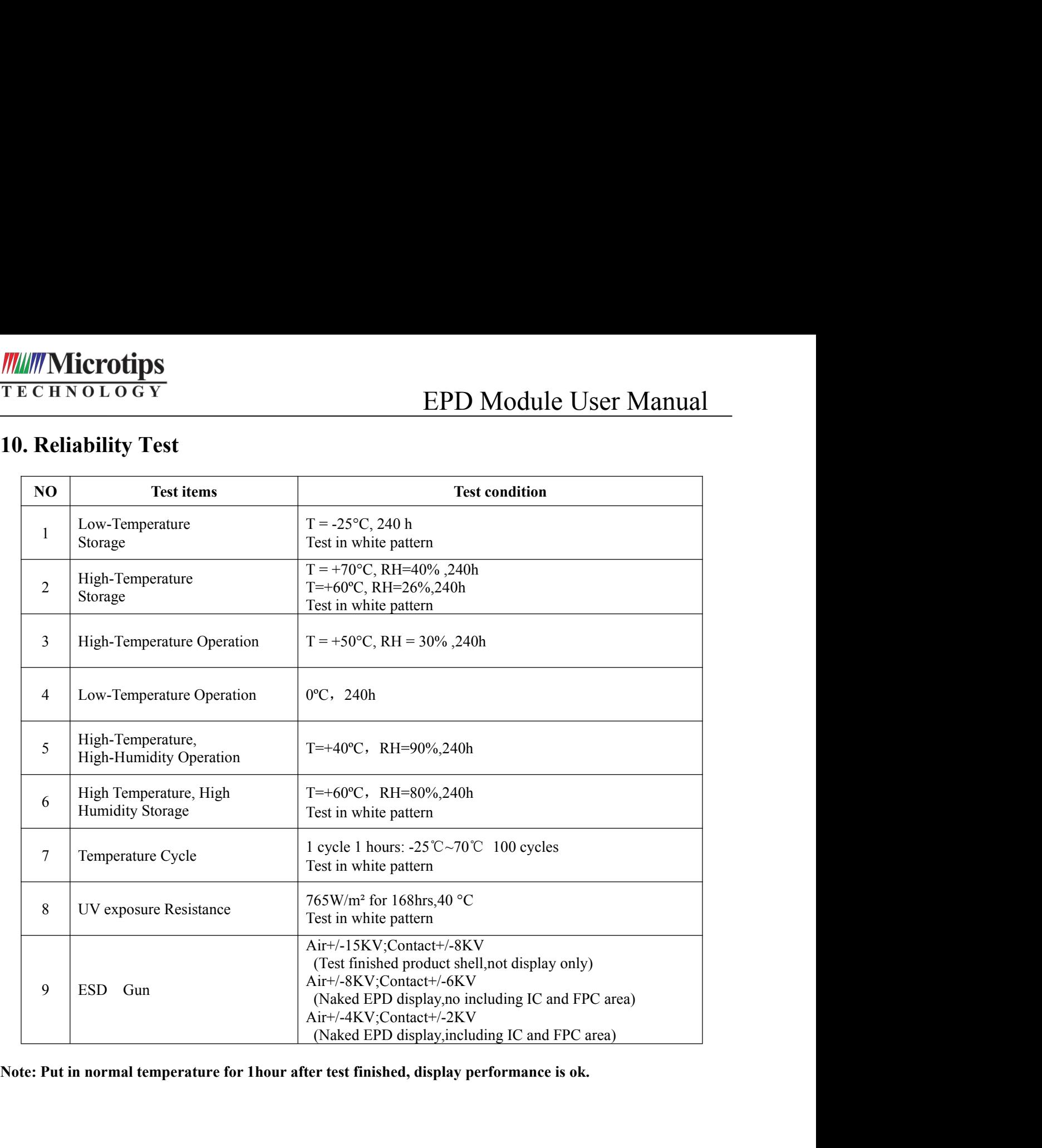

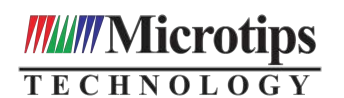

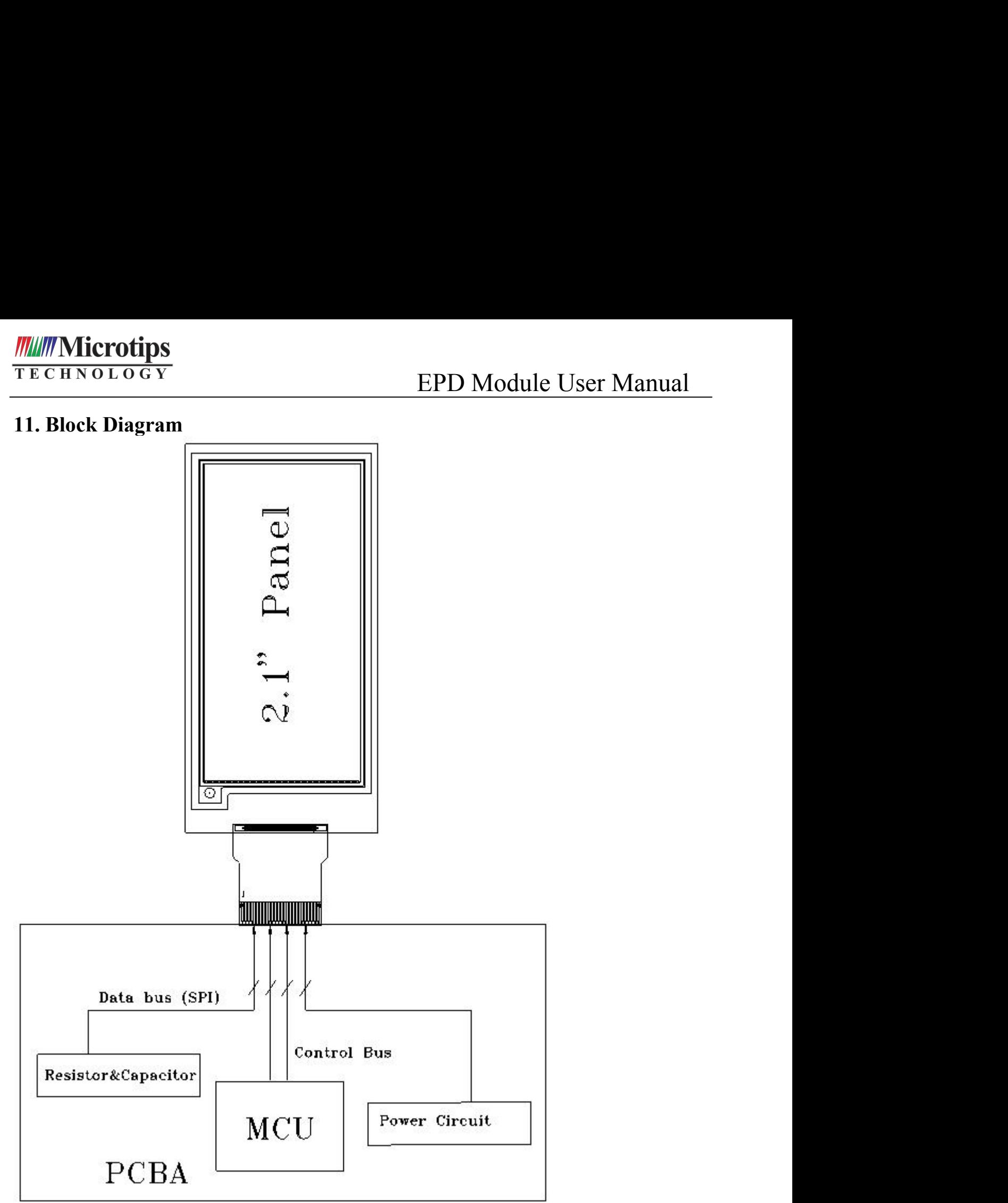

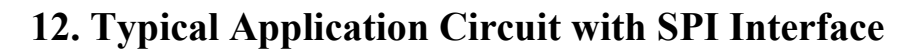

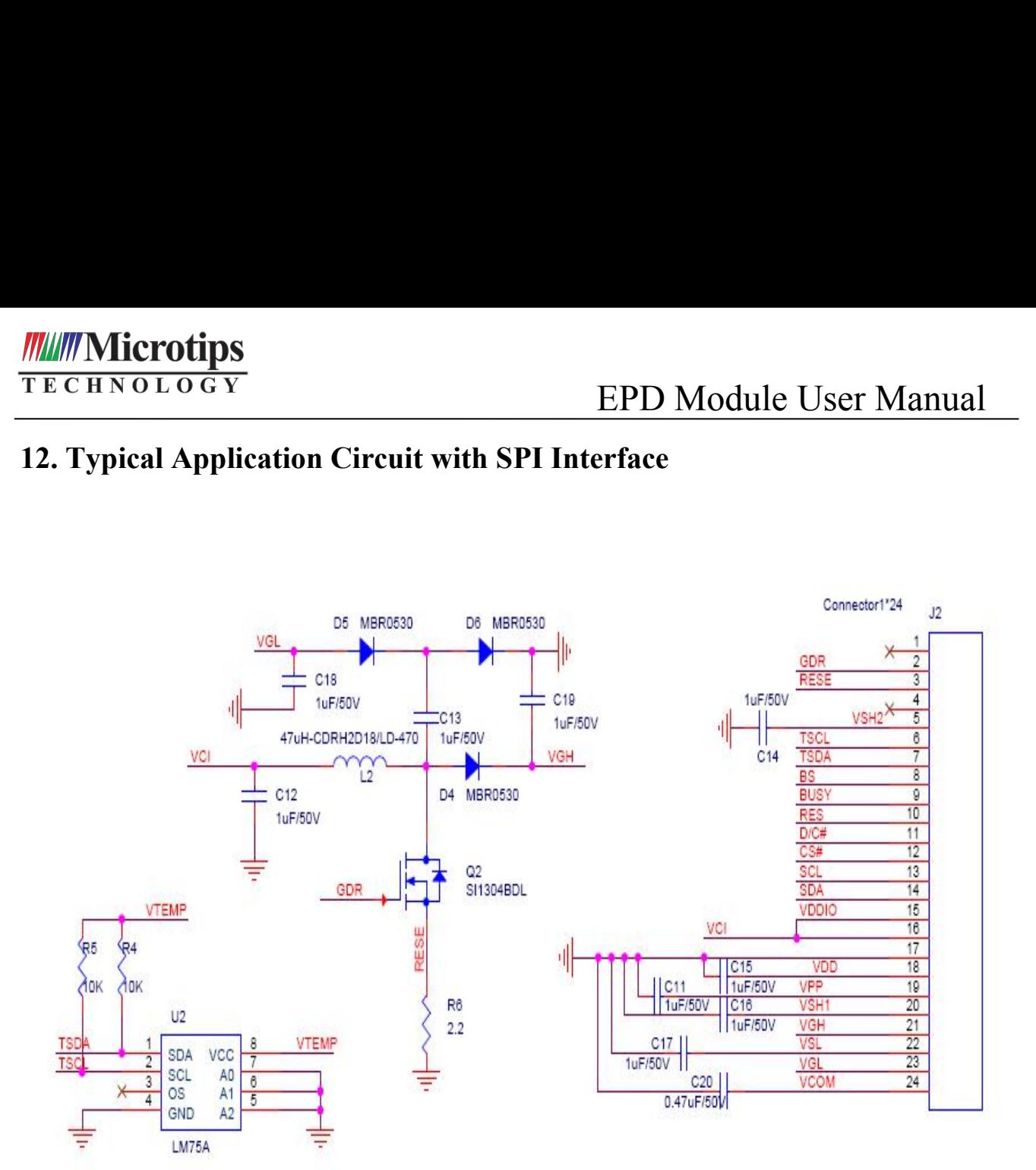

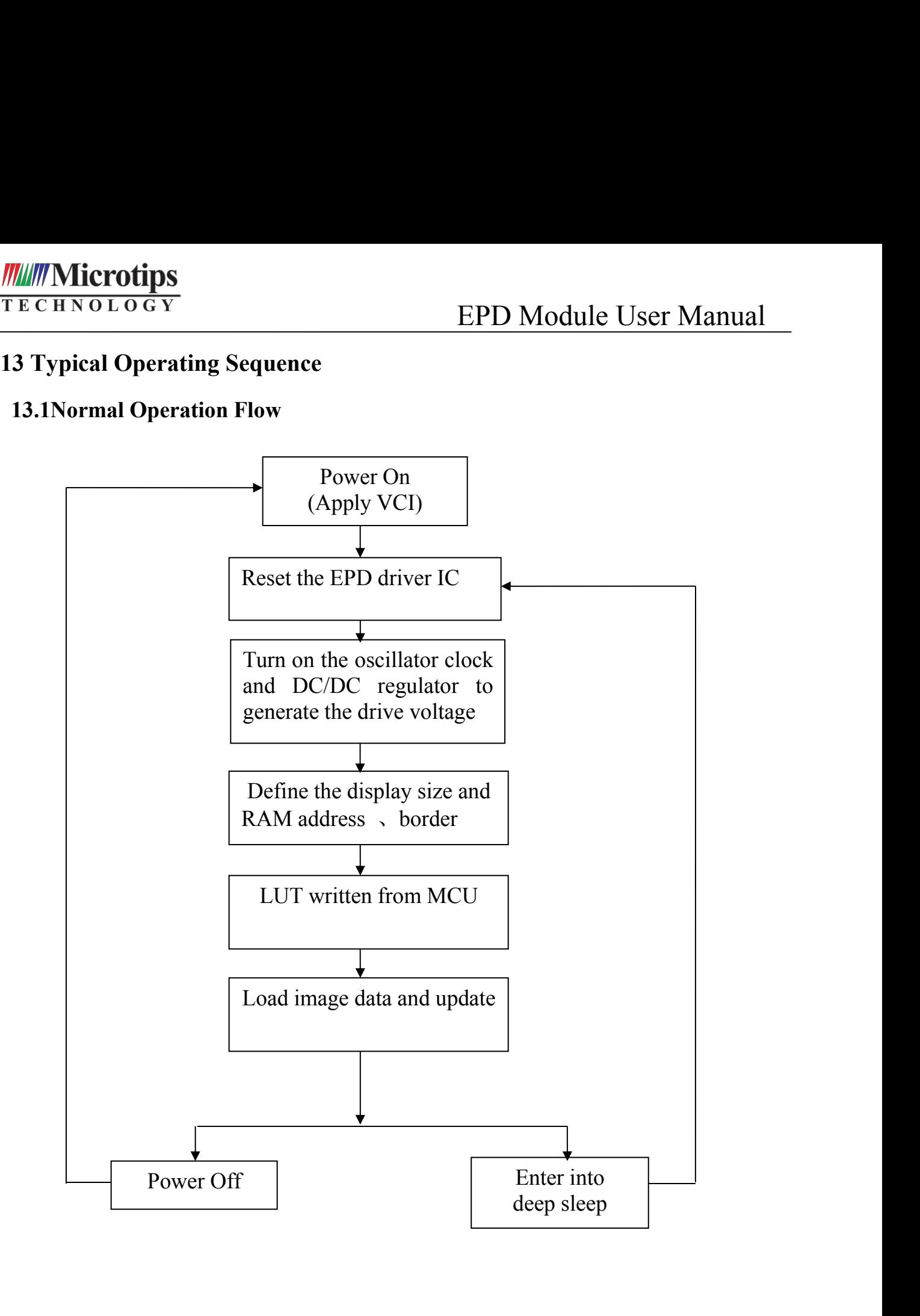

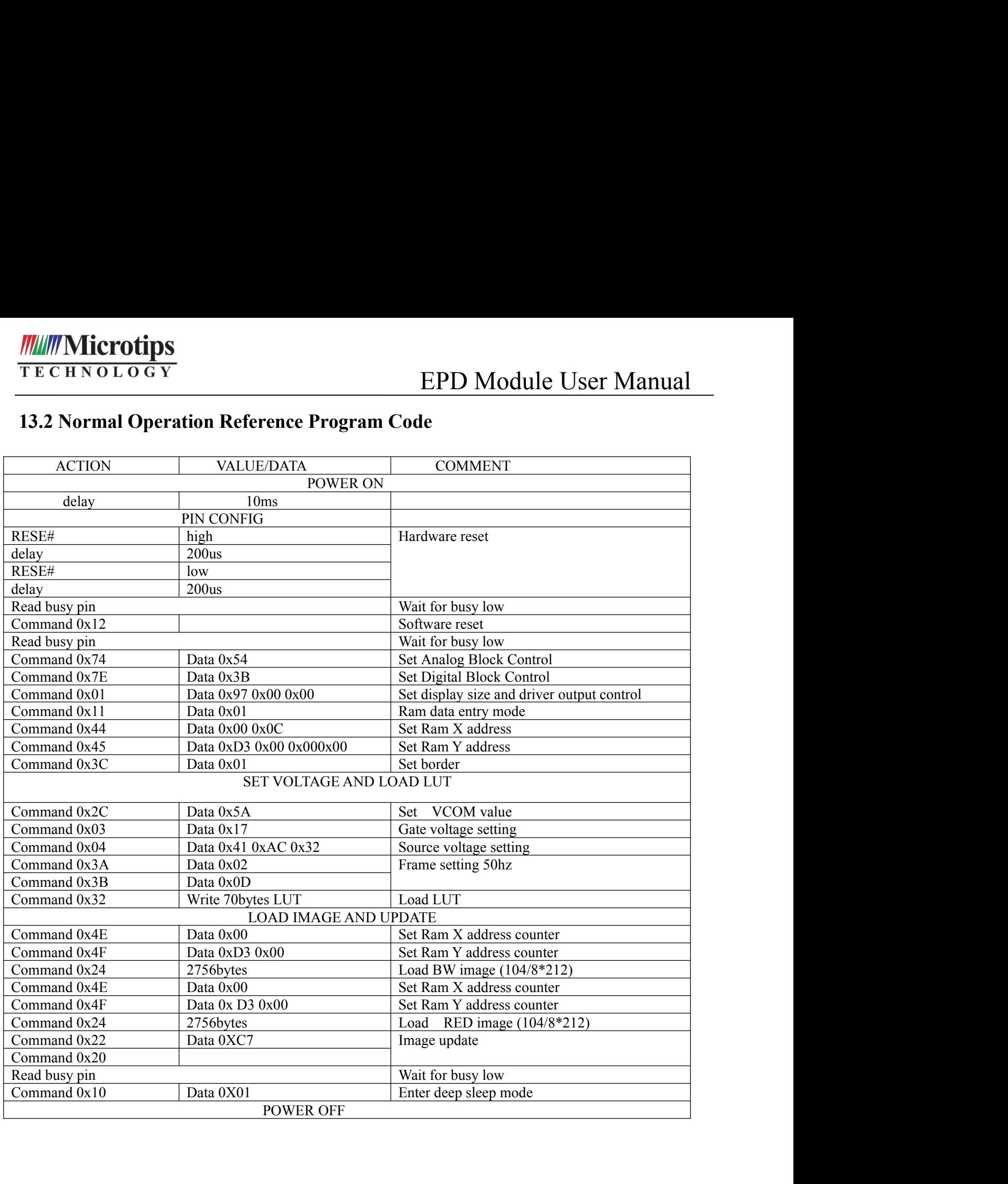

## MT-DEPG0213RNS750F1

- 
- 1: MT-DEP:MT product
- 
- 
- 
- **3: The E-paper size:2.13inch:0213**<br> **3: The E-paper size:2.13inch:0213**<br> **3: The E-paper size:2.13inch:0213**<br> **4: The color of E-paper:**<br> **3: The E-paper size:2.13inch:0213**<br> **4: The color of E-paper:**<br> **B: Black/White R** 111 Extrait product<br> **15.1 Extrait type**<br>
The E-paper size:2.13inch:0213<br>
The color of E-paper:<br> **15.1 Environment**<br> **15.1 Environment**<br> **15.2 Illuminance**<br>
Brightness:1200∼1500LUX;distance:20<br>
Prices:20
- **4. Part Number Definition**<br>
MT-DEPG0213RNS750F1<br>
1 2 3 45 6 7<br>
1: MT-DEP:MT product<br>
2: G:Dot matrix type<br>
3: The E-paper size:2.13inch:0213<br>
4: The color of E-paper:<br>
B : Black/White R: Black/White/Red Y: Black/White<br>
5 **ET D MOddle OSer Manuar<br>
I. Part Number Definition**<br>
T-DEPG0213RNS750F1<br>
1 2 3 45 6 7<br>
: MT-DEP:MT product<br>
: G:Dot matrix type<br>
The E-paper size:2.13inch:0213<br>
The color of E-paper:<br>
B : Black/White/Red Y: Black/White/Ye **4. Part Number Definition**<br>  $\frac{MT\text{-}DEPG0213RNS750F1}}{1 \quad 2 \quad 3 \quad 45 \quad 6 \quad 7}$ <br>
1: MT-DEP:MT product<br>
2: G:Dot matrix type<br>
3: The E-paper size:2.13inch:0213<br>
4: The color of E-paper:<br>
B: Black/White R: Black/White/Red Y: MT-DEPG0213RNS750F1<br>
1 2 3 45 6 7<br>
1: MT-DEP:MT product<br>
2: G:Dot matrix type<br>
3: The E-paper size:2.13inch:0213<br>
4: The color of E-paper:<br>
B : Black/White R: Black/White/Red Y: Black/<br>
5: OT range: N: Normal L: Low tempe 1 2 3 45 6 7<br>
1: MT-DEP:MT product<br>
2: G:Dot matrix type<br>
3: The E-paper size:2.13inch:0213<br>
4: The color of E-paper:<br>
B : Black/White R: Black/White/Red Y: Blac<br>
5: OT range: N: Normal L: Low temperature<br>
6: Driver type<br> 1 2 3 45 6 7<br>
1: MT-DEP:MT product<br>
2: G:Dot matrix type<br>
3: The E-paper size:2.13inch:0213<br>
4: The color of E-paper:<br>
B : Black/White/Red Y: Black/White/Yellow<br>
5: OT range: N: Normal L: Low temperature H: High temper<br>
6:
- 
- 

Temperature: 25±3℃ Humidity: 55±10%RH

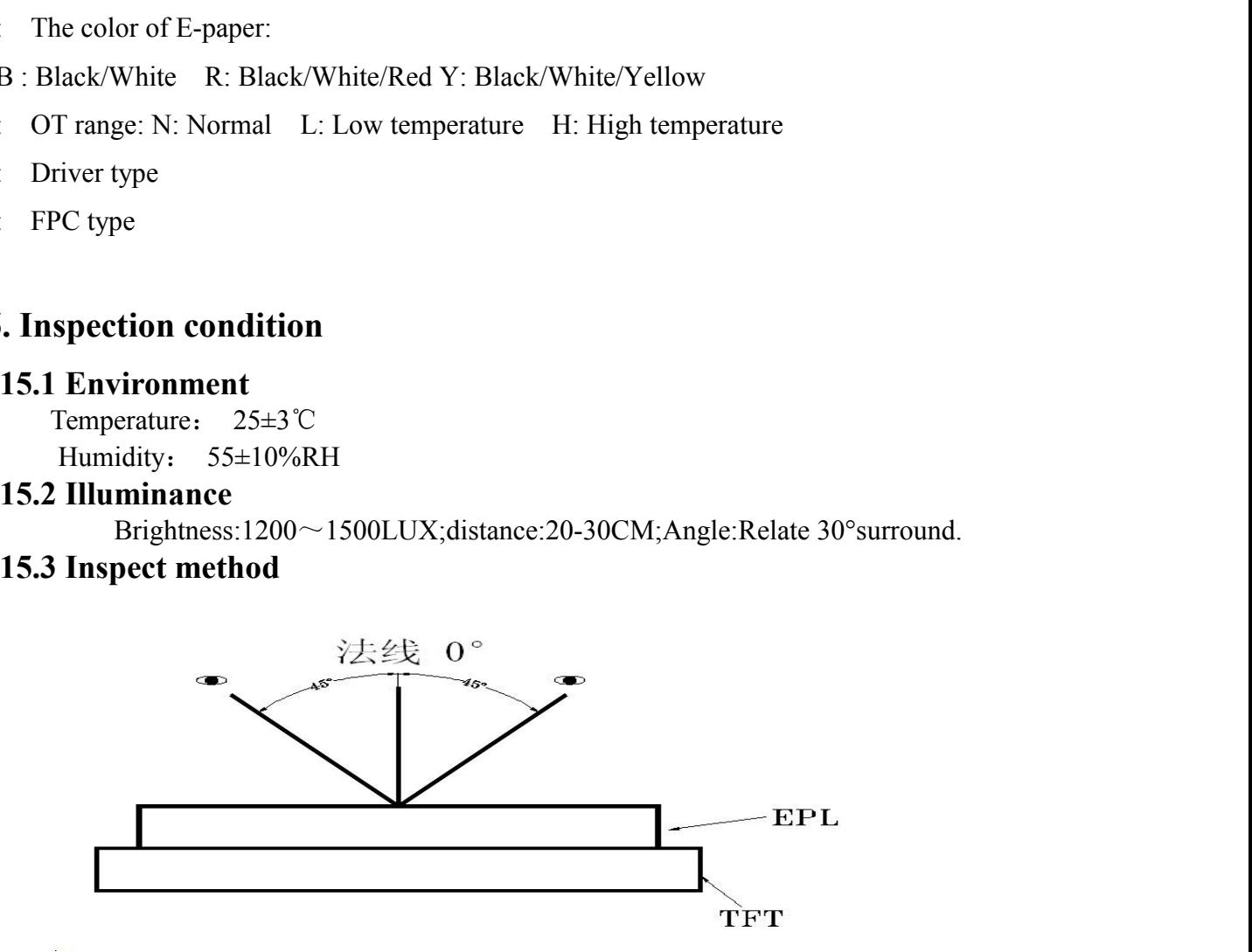

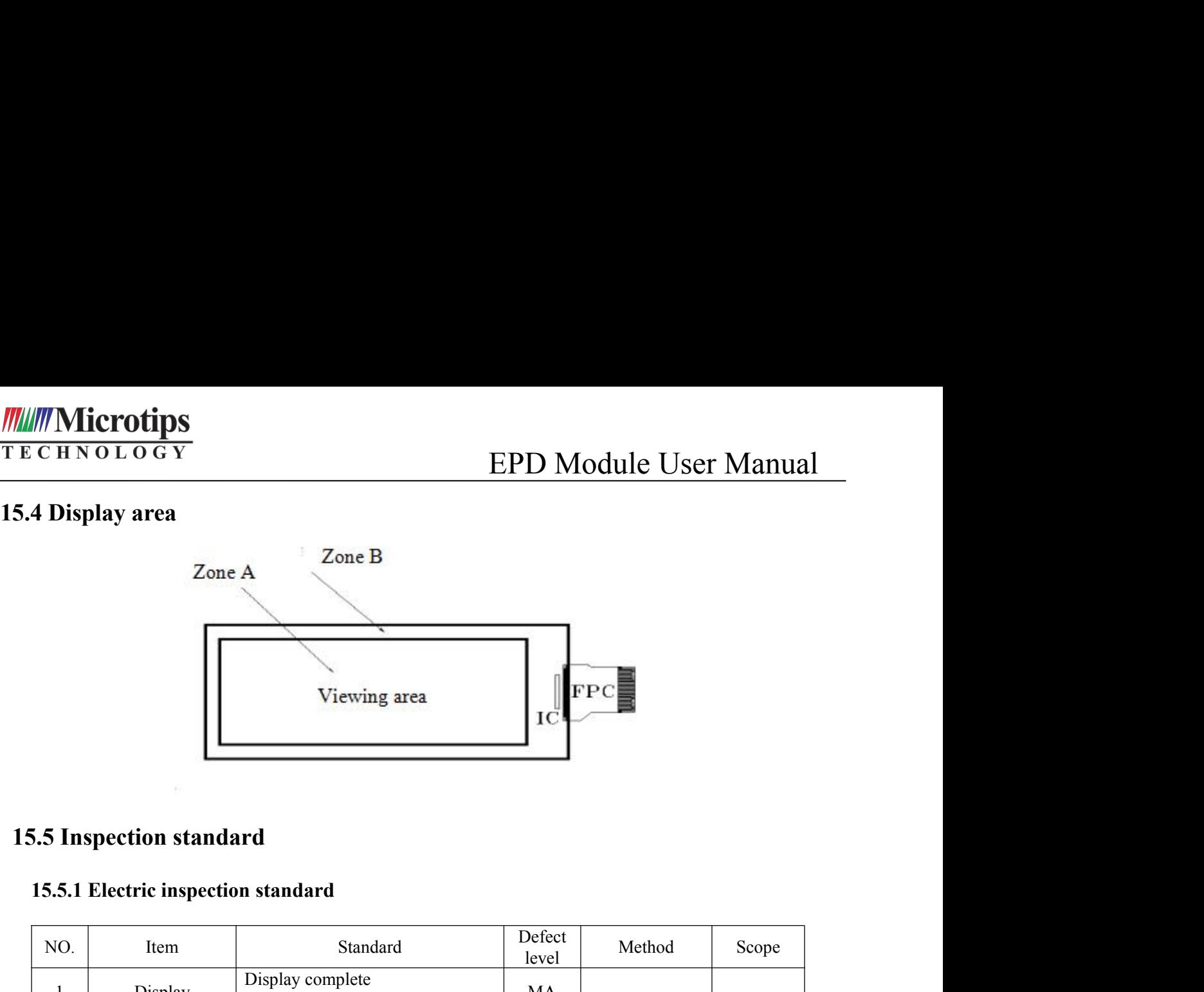

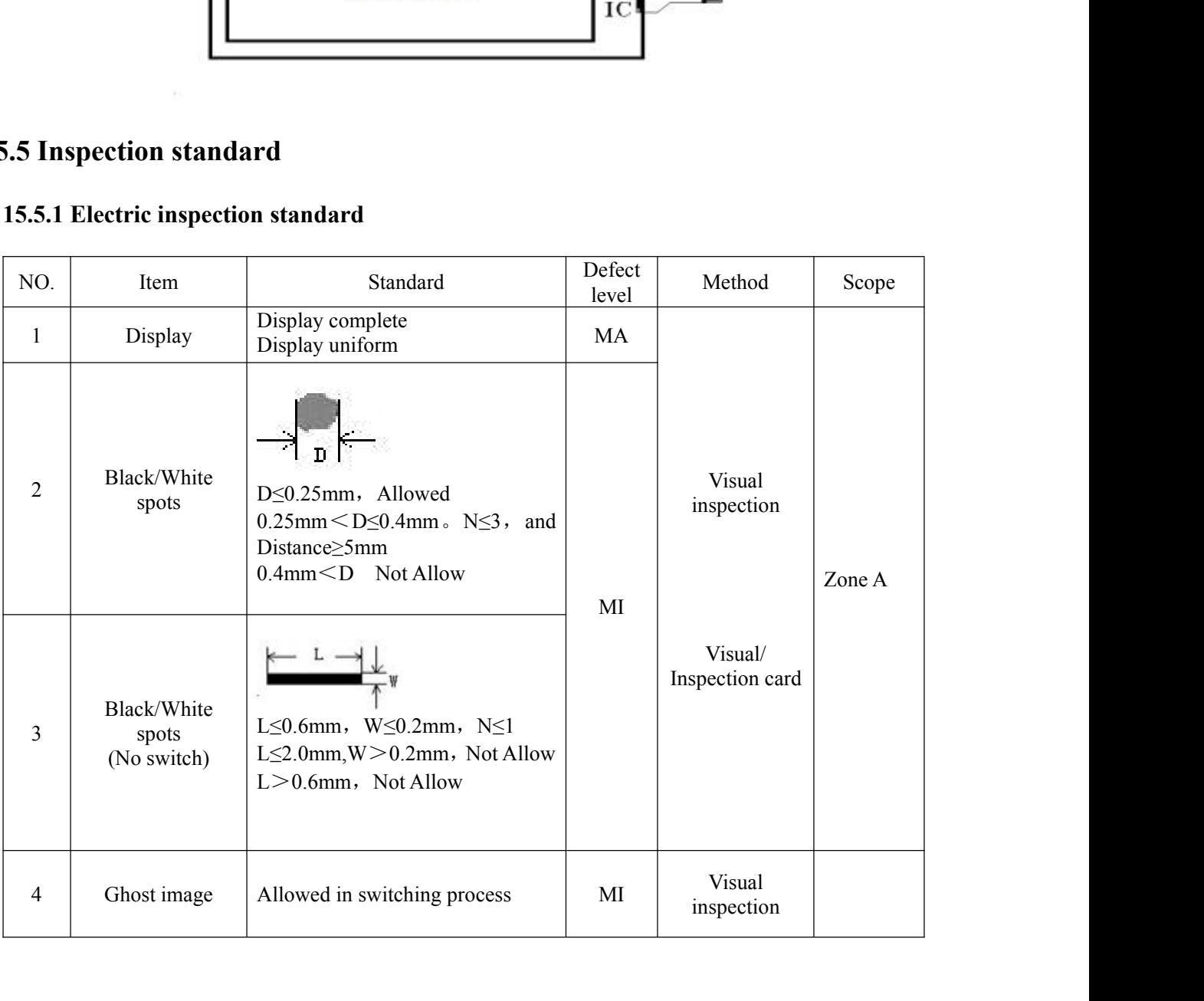

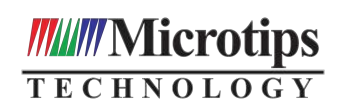

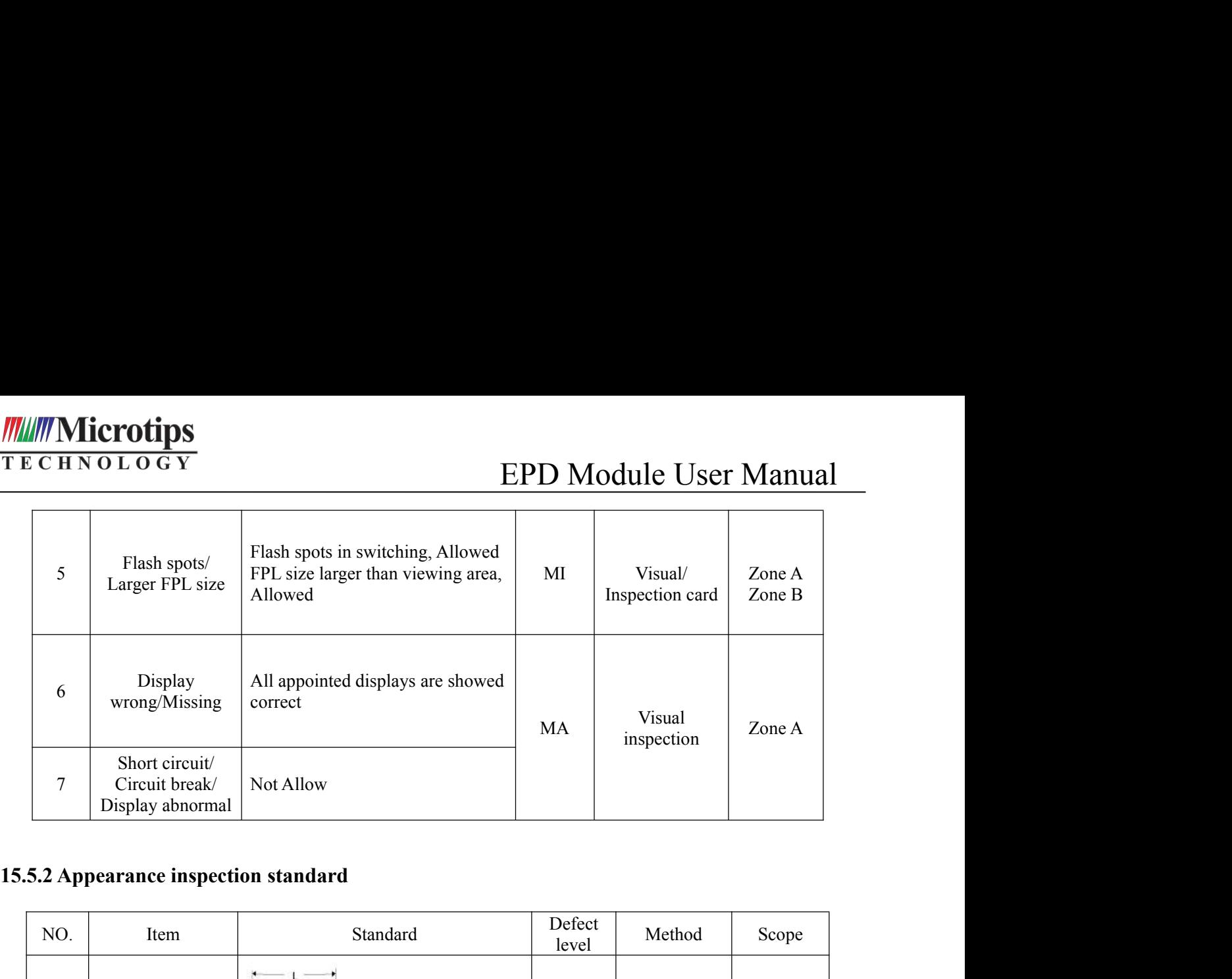

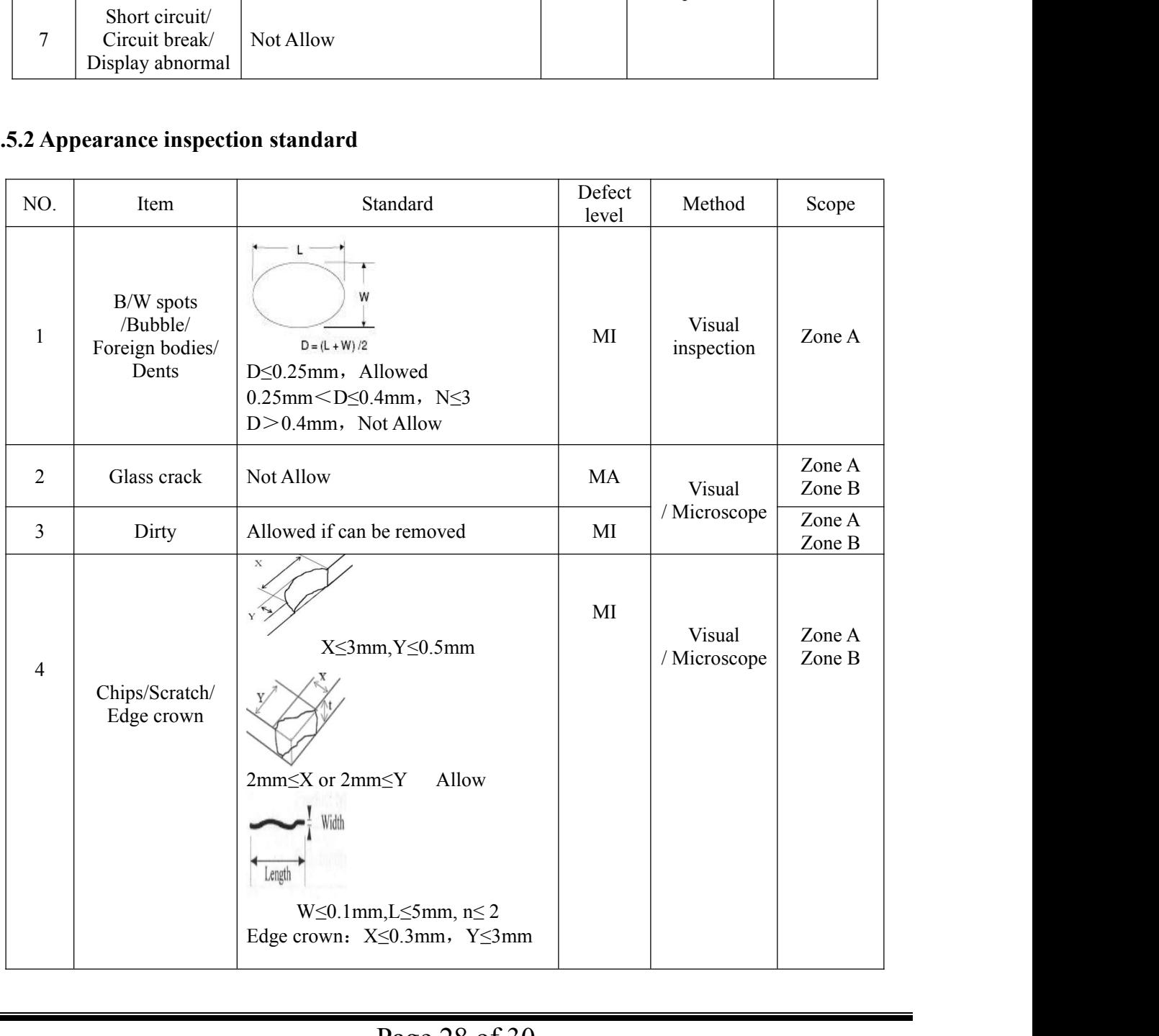

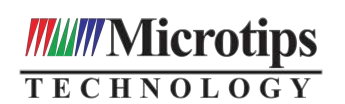

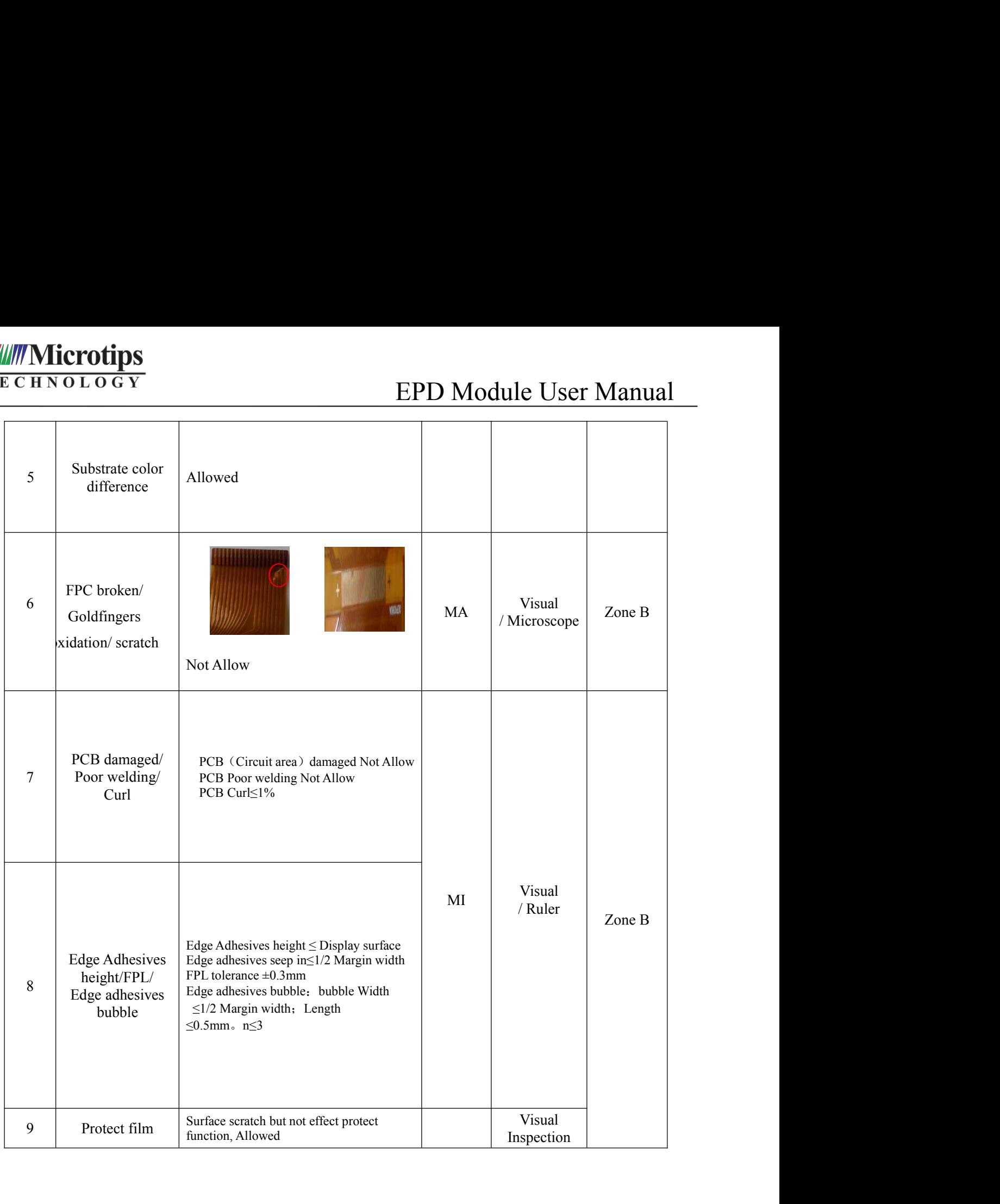

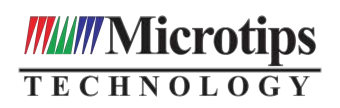

# **16.Packaging**

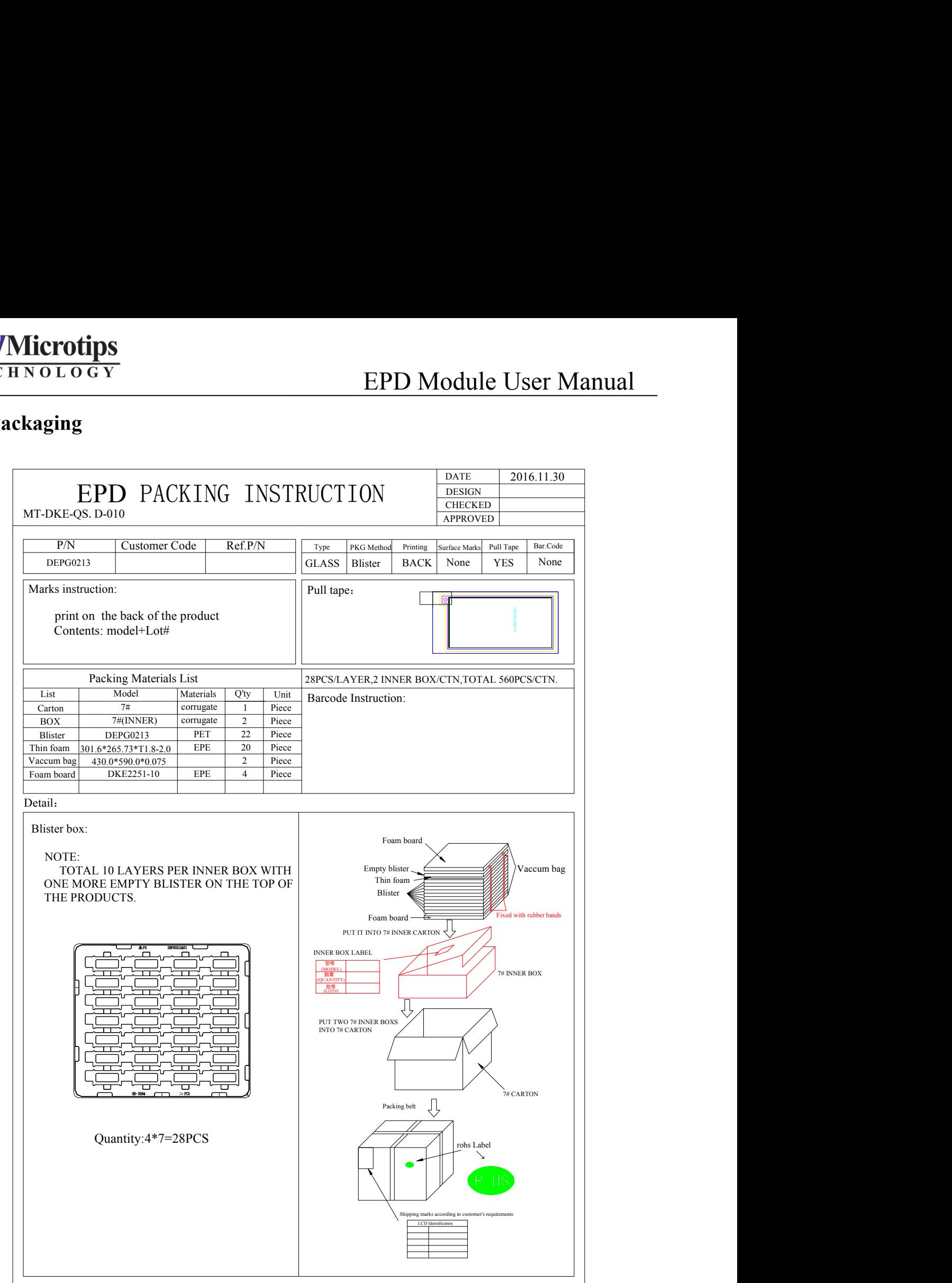

# **X-ON Electronics**

Largest Supplier of Electrical and Electronic Components

*Click to view similar products for* [Electronic Paper Displays - ePaper](https://www.x-on.com.au/category/optoelectronics/displays/electronic-paper-displays-epaper) *category:*

*Click to view products by* [Microtips](https://www.x-on.com.au/manufacturer/microtips) *manufacturer:* 

Other Similar products are found below :

[PIM534](https://www.x-on.com.au/mpn/pimoroni/pim534) [E2741JS0B2](https://www.x-on.com.au/mpn/pervasive/e2741js0b2) [EA EPA20-A](https://www.x-on.com.au/mpn/electronicassembly/eaepa20a) [DEE 600800A-W](https://www.x-on.com.au/mpn/displayelektronik/dee600800aw) [DFR0369](https://www.x-on.com.au/mpn/dfrobot/dfr0369) [10628](https://www.x-on.com.au/mpn/waveshare/10628) [12561](https://www.x-on.com.au/mpn/waveshare/12561) [12672](https://www.x-on.com.au/mpn/waveshare/12672) [12915](https://www.x-on.com.au/mpn/waveshare/12915) [12955](https://www.x-on.com.au/mpn/waveshare/12955) [12956](https://www.x-on.com.au/mpn/waveshare/12956) [3625](https://www.x-on.com.au/mpn/adafruit/3625) [4086](https://www.x-on.com.au/mpn/adafruit/4086) [4098](https://www.x-on.com.au/mpn/adafruit/4098) [4195](https://www.x-on.com.au/mpn/adafruit/4195) [4196](https://www.x-on.com.au/mpn/adafruit/4196) [4197](https://www.x-on.com.au/mpn/adafruit/4197) [4243](https://www.x-on.com.au/mpn/adafruit/4243) [4262](https://www.x-on.com.au/mpn/adafruit/4262) [4777](https://www.x-on.com.au/mpn/adafruit/4777) [4778](https://www.x-on.com.au/mpn/adafruit/4778) [4814](https://www.x-on.com.au/mpn/adafruit/4814) [000026](https://www.x-on.com.au/mpn/crowdsupply/000026) [000041](https://www.x-on.com.au/mpn/crowdsupply/000041) [DEE 400300A2-W](https://www.x-on.com.au/mpn/displayelektronik/dee400300a2w) [DFR0835](https://www.x-on.com.au/mpn/dfrobot/dfr0835) [DFR0837](https://www.x-on.com.au/mpn/dfrobot/dfr0837) [DEE 800480A-W](https://www.x-on.com.au/mpn/displayelektronik/dee800480aw) [EA ELABEL20-A](https://www.x-on.com.au/mpn/electronicassembly/eaelabel20a) [EA](https://www.x-on.com.au/mpn/electronicassembly/eaepa43a) [EPA43-A](https://www.x-on.com.au/mpn/electronicassembly/eaepa43a) [EA EPA60-A](https://www.x-on.com.au/mpn/electronicassembly/eaepa60a) [28084](https://www.x-on.com.au/mpn/parallax/28084) [E2154CS0C1](https://www.x-on.com.au/mpn/pervasive/e2154cs0c1) [E2154JS0C1](https://www.x-on.com.au/mpn/pervasive/e2154js0c1) [E2260CS021](https://www.x-on.com.au/mpn/pervasive/e2260cs021) [E2266CS0C2](https://www.x-on.com.au/mpn/pervasive/e2266cs0c2) [E2266JS0C1](https://www.x-on.com.au/mpn/pervasive/e2266js0c1) [E2271CS021](https://www.x-on.com.au/mpn/pervasive/e2271cs021) [E2271CS091](https://www.x-on.com.au/mpn/pervasive/e2271cs091) [E2271JS094](https://www.x-on.com.au/mpn/pervasive/e2271js094) [E2370CS0C1](https://www.x-on.com.au/mpn/pervasive/e2370cs0c1) [E2370JS0C1](https://www.x-on.com.au/mpn/pervasive/e2370js0c1) [E2417CS0D1](https://www.x-on.com.au/mpn/pervasive/e2417cs0d1) [E2417JS0D1](https://www.x-on.com.au/mpn/pervasive/e2417js0d1) [E2437CS082](https://www.x-on.com.au/mpn/pervasive/e2437cs082) [E2437CS0C1](https://www.x-on.com.au/mpn/pervasive/e2437cs0c1) [E2437JS081](https://www.x-on.com.au/mpn/pervasive/e2437js081) [E2581CS0B1](https://www.x-on.com.au/mpn/pervasive/e2581cs0b1) [E2581JS0B1](https://www.x-on.com.au/mpn/pervasive/e2581js0b1) [E2969CS0B1](https://www.x-on.com.au/mpn/pervasive/e2969cs0b1)